平成22 2 7

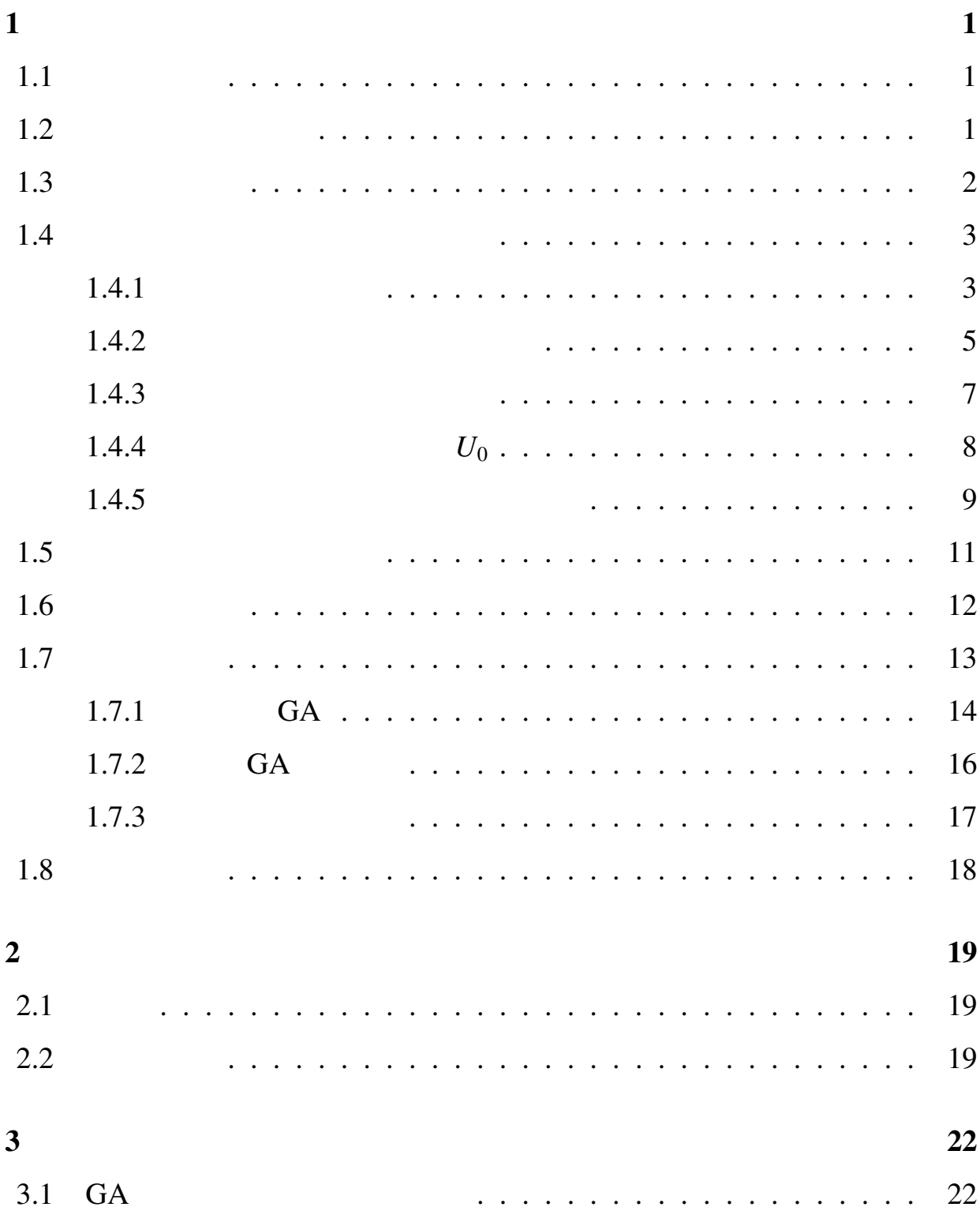

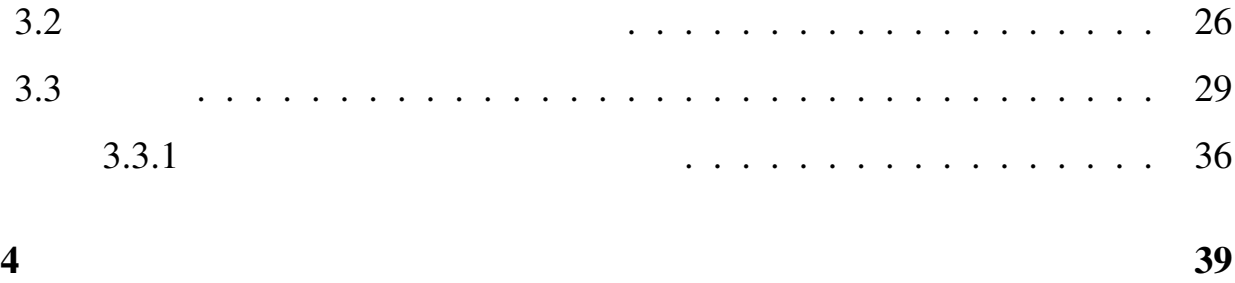

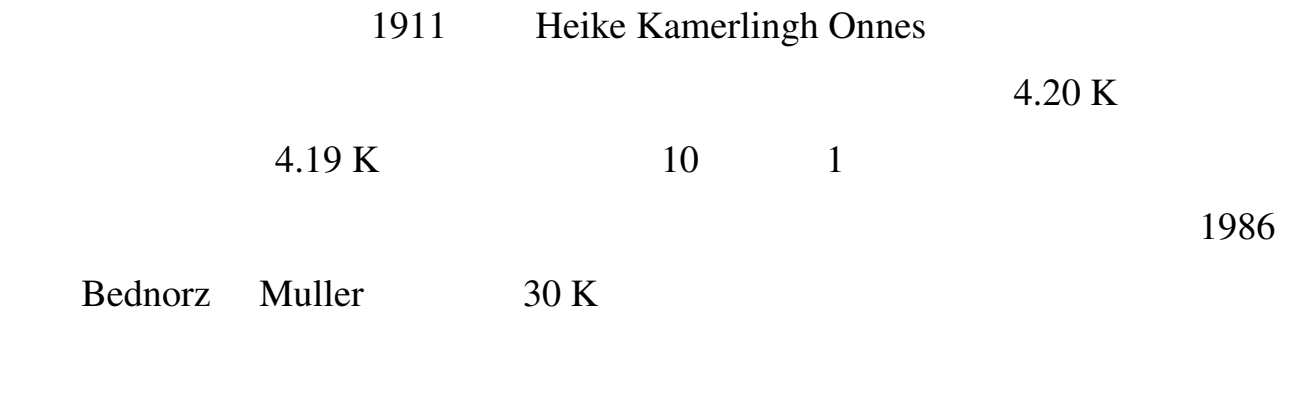

 $(77 \text{ K})$ 

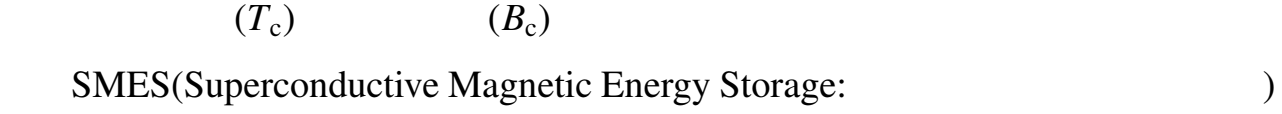

 $1.2$ 

1 (*B<sub>c</sub>*) Meissner

#### 2 a a a b a set of the set of the Meissner

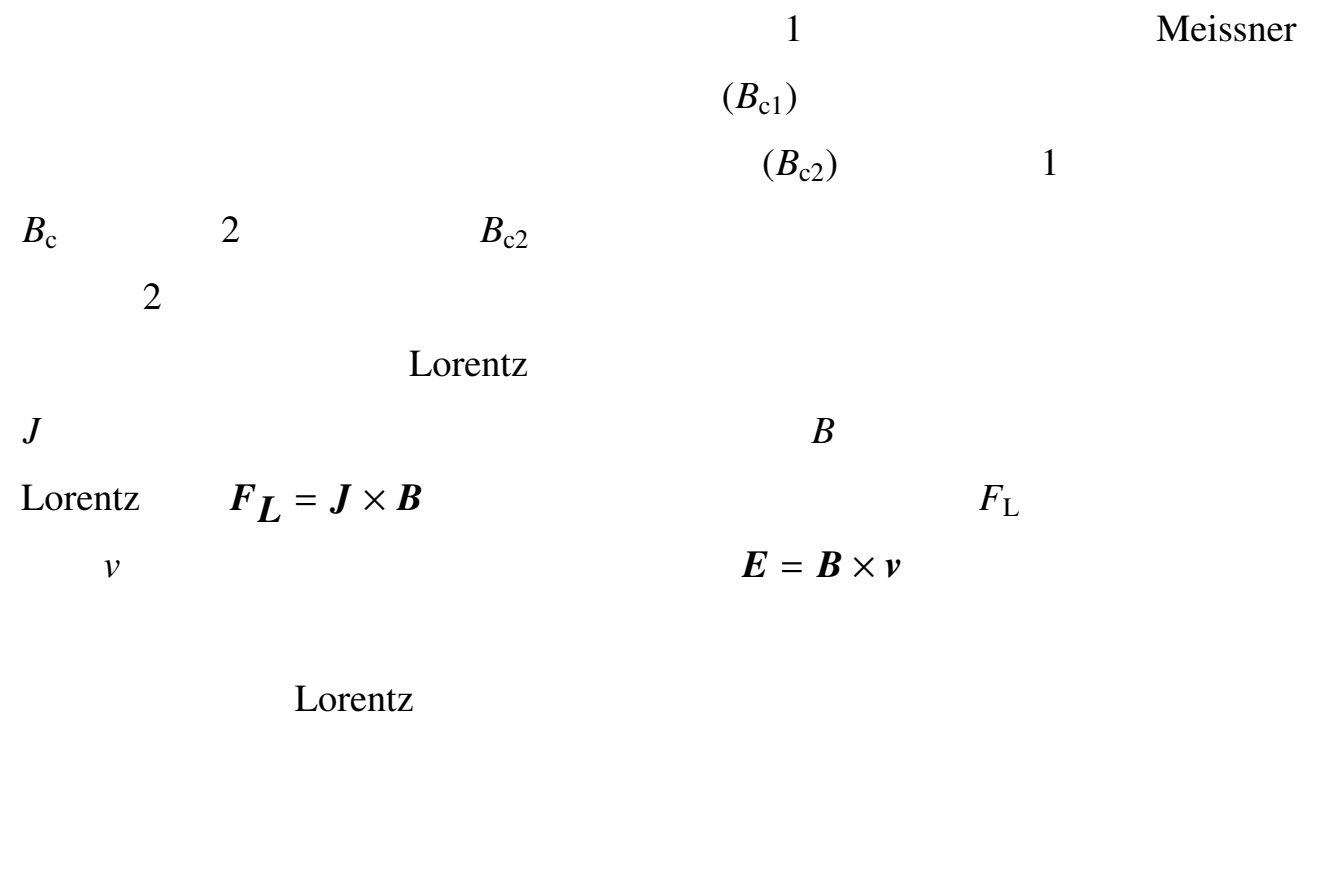

 $F_p$  *JB*  $F_p$  $J_c$   $J_c = F_L/B$  $T_c$  *B<sub>c2</sub>*  $J_c$  $T_c$  *B<sub>c2</sub>*  $F_p$  $F_{\rm p}$ 

 $1.3$ 

 $2 \t B_{c2}$ 

 $B_{c2}$  $J_c = 0$   $J_c \neq 0$ 

 $J_c$ 

 $B_{c2}$ 

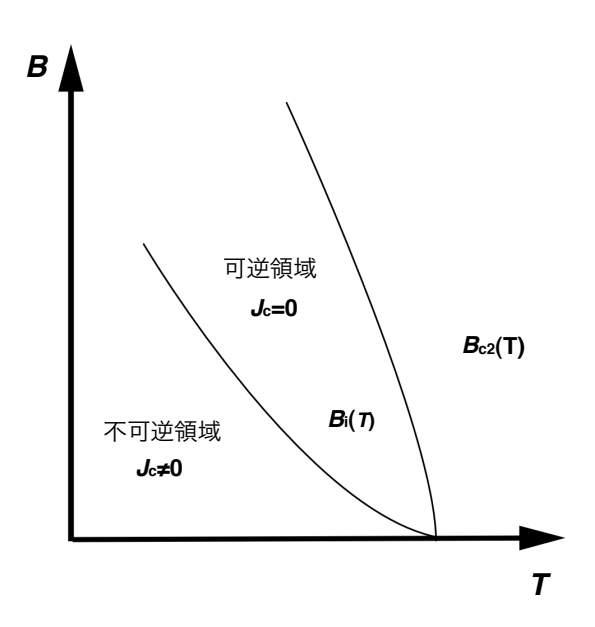

 $1.1:$ 

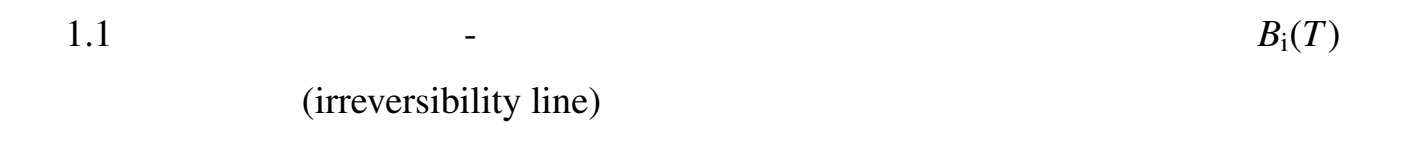

 $1.4.1$ 

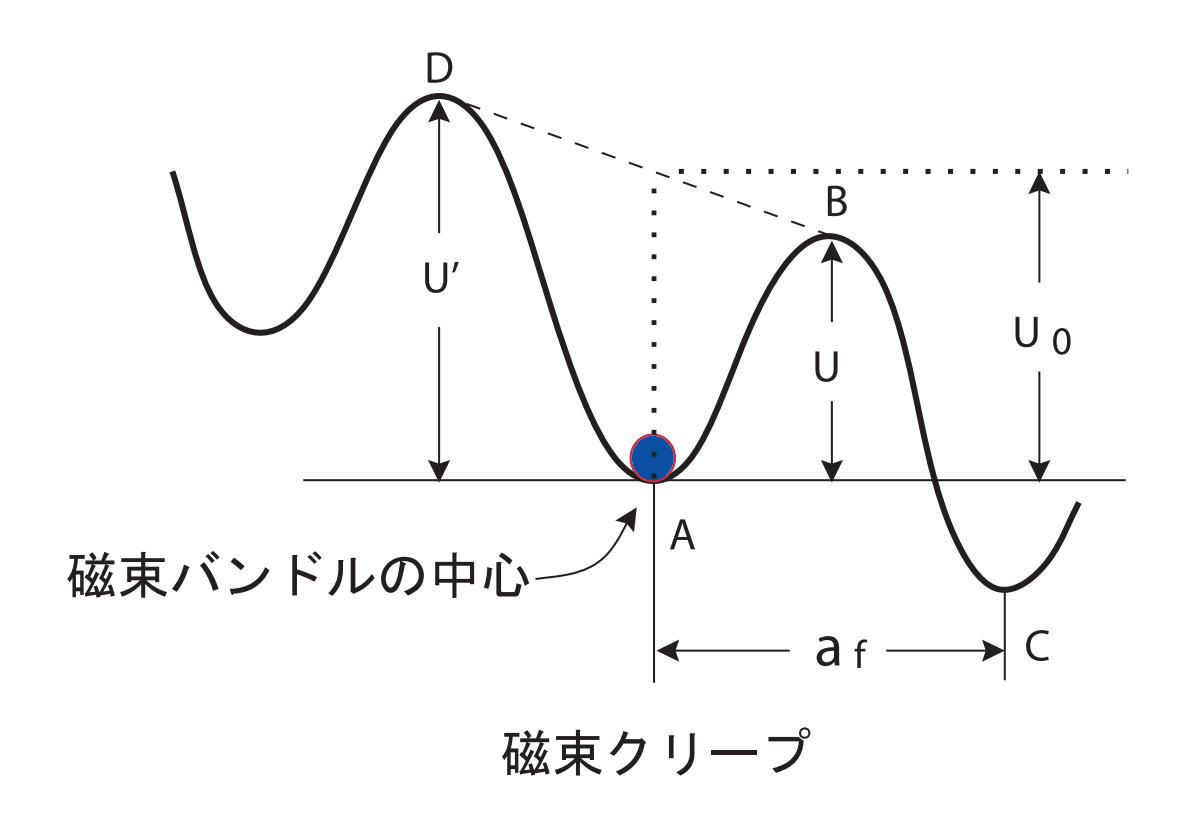

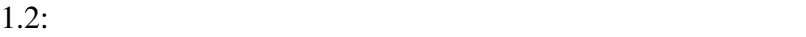

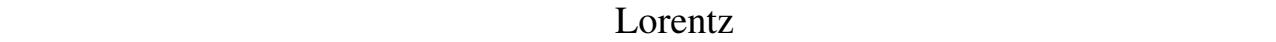

 $A \quad C$ 

Lorentz

 $\mathbf B$ 

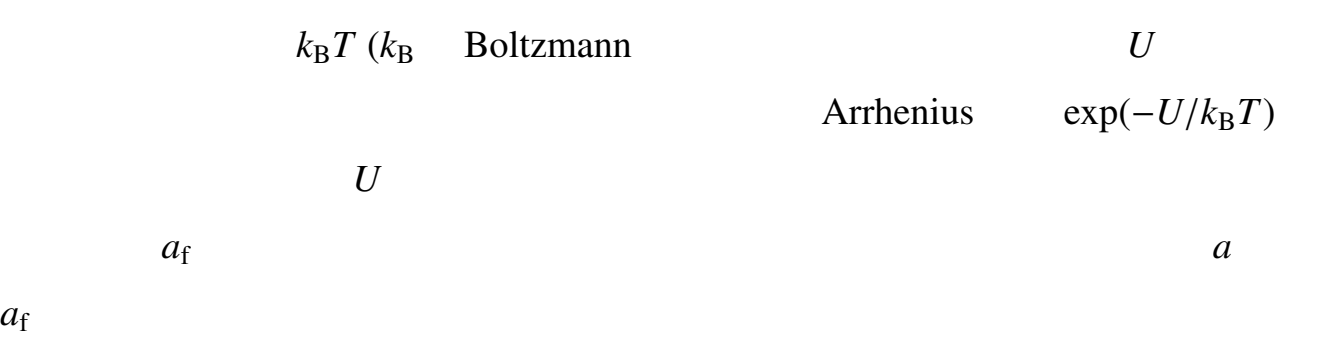

 $a_{\rm f}$ 

 $v_0$  Lorentz  $v_+$ 

$$
v_{+} = a_{f}v_{0} \exp\left(-\frac{U}{k_{B}T}\right) \tag{1.1}
$$

Lorentz

 $v = a_f v_0$  $\left[\exp\left(-\frac{1}{2}\right)\right]$ *U*  $k_{\rm B}T$  $-\exp\left(-\frac{1}{2}\right)$  $U'$  $k_{\rm B}T$  $\left| \right|$  (1.2)

U' Lorentz

体としての平均の磁束線の移動速度 *v*

 ${\nu}_0$ 

 $v_0 =$  $\zeta\rho_{\rm f}J_{\rm c0}$  $2\pi a_{\rm f}B$ (1.3)

$$
\zeta = 4 \qquad \qquad \zeta \simeq 2\pi
$$

 $J_{c0}$  1.4.2  $E = B \times v$ 

$$
E = Bafv0 \left[ exp\left(-\frac{U}{k_{\rm B}T}\right) - exp\left(-\frac{U'}{k_{\rm B}T}\right) \right]
$$
 (1.4)

 $1.4.2$ 

 $(1.4)$ 

 $1.2$ 

$$
F(x) = \frac{U_0}{2}\sin(kx) - fx
$$
 (1.5)

$$
U_0/2
$$
  
\n
$$
f = JBV
$$
  
\n
$$
x
$$
  
\n
$$
V
$$
  
\n
$$
x = -x_0
$$
  
\n
$$
x = x_0
$$
  
\n
$$
V
$$
  
\n
$$
V
$$
  
\n
$$
V
$$

$$
F'(x) = 0
$$
  
\n
$$
x_0 = \frac{a_f}{2\pi} \cos^{-1} \left(\frac{fa_f}{U_0 \pi}\right)
$$
  
\n1.2  
\n
$$
U = F(x_0) - F(-x_0)
$$
  
\n(1.6)

$$
U = U_0 \sin \left[ \cos^{-1} \left( \frac{fa_f}{U_0 \pi} \right) \right] - \frac{fa_f}{\pi} \cos^{-1} \left( \frac{fa_f}{U_0 \pi} \right)
$$
  
=  $U_0 \left[ \left\{ 1 - \left( \frac{2f}{U_0 k} \right)^2 \right\}^{\frac{1}{2}} - \frac{2f}{U_0 k} \cos^{-1} \left( \frac{2f}{U_0 k} \right) \right]$  (1.7)

$$
\sin(\cos^{-1}(x)) = \sqrt{1 - x^2} \qquad k = a_f/2\pi
$$
  

$$
U = 0 \qquad 2f/U_0k = 2J_{c0}BV/U_0k =
$$

$$
\left(\frac{2f}{U_0k}\right) = \frac{J}{J_{c0}} \equiv j \tag{1.8}
$$

$$
J_{c0} = A \left[ 1 - \frac{T}{T_c} \right]^m B^{\gamma - 1} \left( 1 - \frac{B}{B_{c2}} \right)^{\delta}
$$
\n
$$
A, m, \gamma, \delta
$$
\n(1.9)

 $(1.7)$ 

$$
U(j) = U_0[(1 - j^2)^{1/2} - j\cos^{-1}j]
$$
\n(1.10)

$$
k = 2\pi a_{\rm f} \qquad (1.8)
$$

$$
U'(j) \simeq U + fa_{\rm f} = U + \pi U_0 j \tag{1.11}
$$

(1.4)  
\n
$$
E = Ba_f v_0 \exp\left[-\frac{U(j)}{k_B T}\right] \left[1 - \exp\left(-\frac{\pi U_0 j}{k_B T}\right)\right]
$$
\n(1.12)

#### $1.4.3$

Lorentz

 $Lorentz$   $J \times B$ 

**Contract According Lorentz** 

 $\delta = v/|v|$  $J < J_c$  $J \times B - \delta F_p = 0$  (1.13)

 $F_{p}$   $|J| = J_{c}$   $F_{p}$   $J_{c} =$  $F_{\rm p}/B$   $J > J_{\rm c}$ 

$$
\mathbf{J} \times \mathbf{B} - \delta F_{\mathbf{p}} - \frac{\mathbf{B}}{\phi_0} \eta v = 0 \tag{1.14}
$$

$$
\phi_0 \qquad \eta \qquad J_c = F_p/B
$$
  

$$
E = B \times v
$$

$$
J = J_c + \frac{E}{\rho_f} \tag{1.15}
$$

$$
\rho_f = B\phi_0/\eta \tag{1.15}
$$

$$
E = \rho_f (J - J_{c0}) \tag{1.16}
$$

$$
1.4.4 \t\t U_0
$$

$$
U_0 \hspace{2cm} V \hspace{2cm} \zeta
$$

$$
U_0 = \frac{1}{2\zeta} J_{c0} Ba_{f} V
$$
\n
$$
a_{f} \phi_0
$$
\n
$$
a_{f} \phi_0
$$
\n
$$
2\phi_0 / \sqrt{3}B \Big)^{1/2}
$$
\n
$$
U_0
$$
\n
$$
U_0
$$
\n
$$
L
$$
\n $R$ \n $U_0$ \n $U_0$ \n $U_0$ \n $Q_0$ \n $U_0$ \n $U_0$ \n $U_0$ \n $Q_f$ \n $U_0$ \n $Q_f$ \n $U_0$ \n $Q_f$ 

$$
R = ga_f \tag{1.18}
$$

$$
E = \left(\frac{C_{44}}{\alpha_{\rm L}}\right)^{1/2} = \left(\frac{Ba_{\rm f}}{\zeta\mu_0 J_{\rm c0}}\right)^{1/2}
$$
 (1.19)

$$
C_{44} {=} B^2/\mu_0
$$

定数、α<sup>L</sup> Labuschパラメーターである。磁束バンドのサイズは*V* = *R*  $V = R^2L$ ら求められるが、超伝導体の厚さ *d* が縦方向の磁束バンドルサイズ *L* より

$$
(-1.3 - )
$$

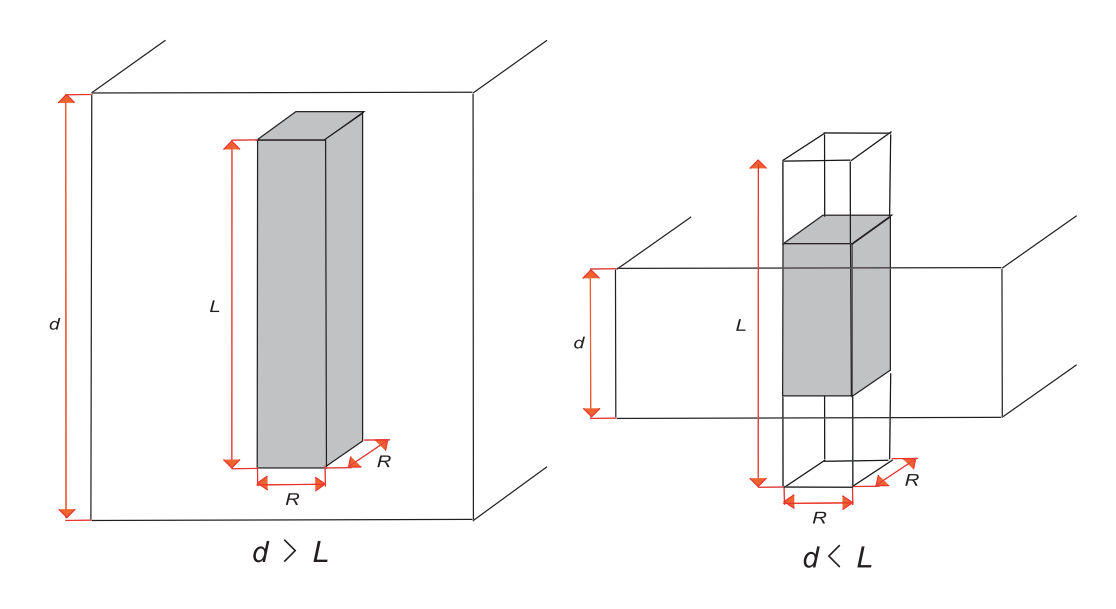

1.3: *L d L d L d*  $U_0$ 

$$
U_0 = \frac{0.835g^2k_BJ_{c0}^{1/2}}{\zeta^{3/2}B^{1/4}}
$$
(1.20)  

$$
d L \qquad (1.3)
$$
  

$$
U_0 = \frac{4.23g^2k_BJ_{c0}d}{\zeta B^{1/2}}
$$
(1.21)

## $1.4.5$

 $[1]$ 

$$
(j < 1)
$$
  
\n
$$
E_{cr} = Ba_f v_0 \exp\left[-\frac{U(j)}{K_B T}\right] \left[1 - \exp\left(-\frac{\pi U_0 j}{k_B T}\right)\right]
$$
  
\n
$$
E_{ff} = 0
$$

 $(j \geq 1)$  $E_{\rm cr} = Ba_{\rm f}v_0$  $\Big[1 - \exp\Big(-\Big)$  $\pi U_0$  $k_{\rm B}T$ )]

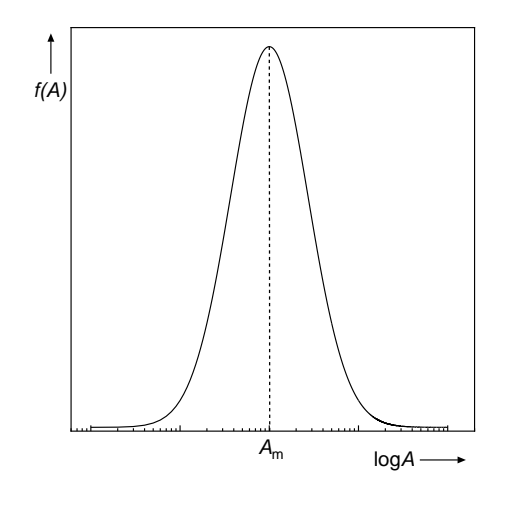

 $1.4: A$ 

$$
E_{\rm ff} = \rho_{\rm f}(J - J_{\rm c0})
$$
  

$$
E = (E_{\rm cr}^2 + E_{\rm ff}^2)^{1/2}
$$
 (1.22)

 $(1.9)$ 

 $A$  and  $A$ 

 $\boldsymbol{0}$ 

$$
f(A) = K \exp\left[-\frac{(\log A - \log A_{\rm m})^2}{2\sigma^2}\right]
$$
\n
$$
K \qquad \sigma^2 \qquad A_{\rm m} \qquad A
$$
\n
$$
E(J) = \int_{-\infty}^{\infty} Ef(A) dA \qquad (1.24)
$$

 $A_{\rm m}$   $\sigma^2$  *m*  $\gamma$   $g^2$ 

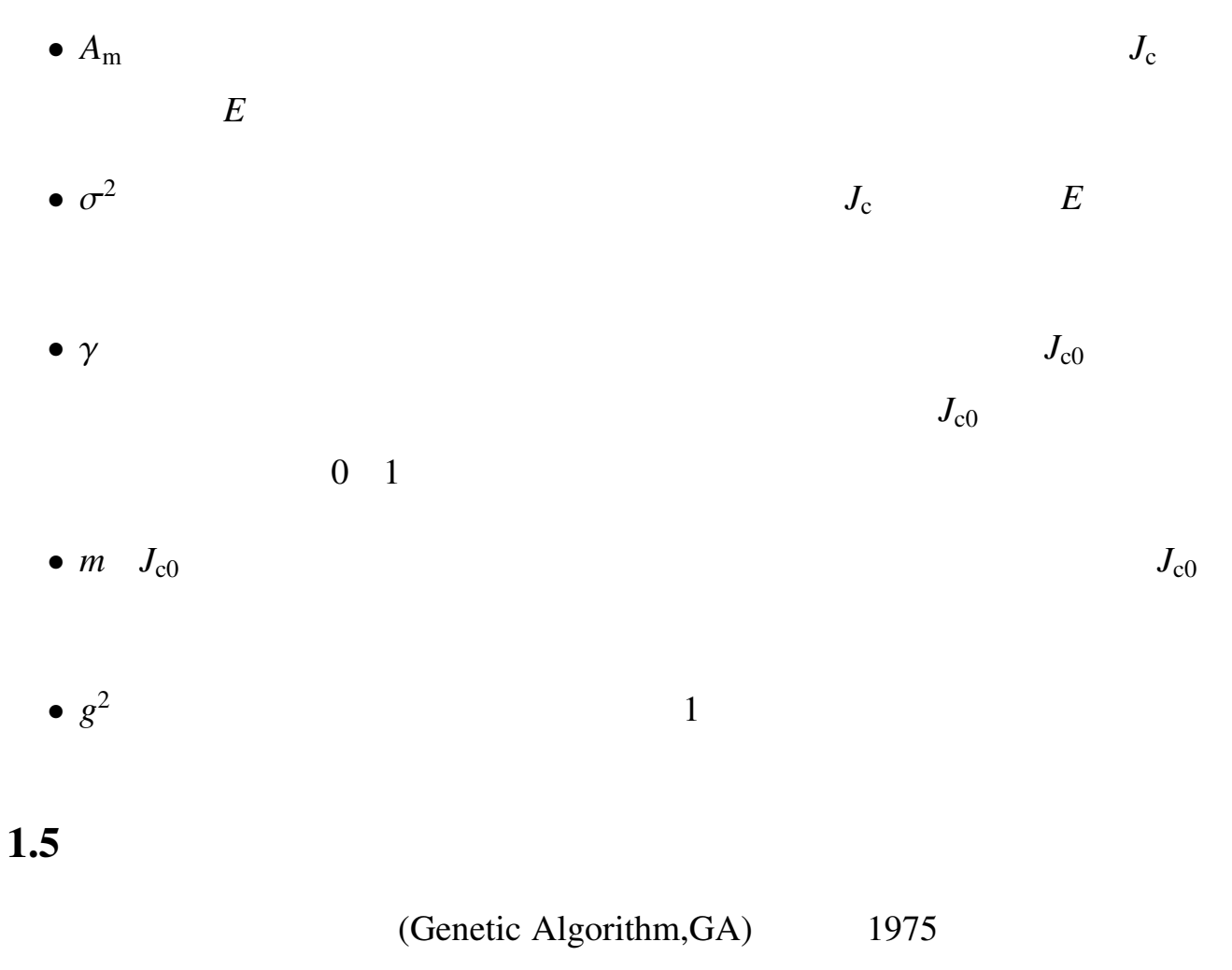

John Henry Holland

 $[2]$ 

 $1$ 

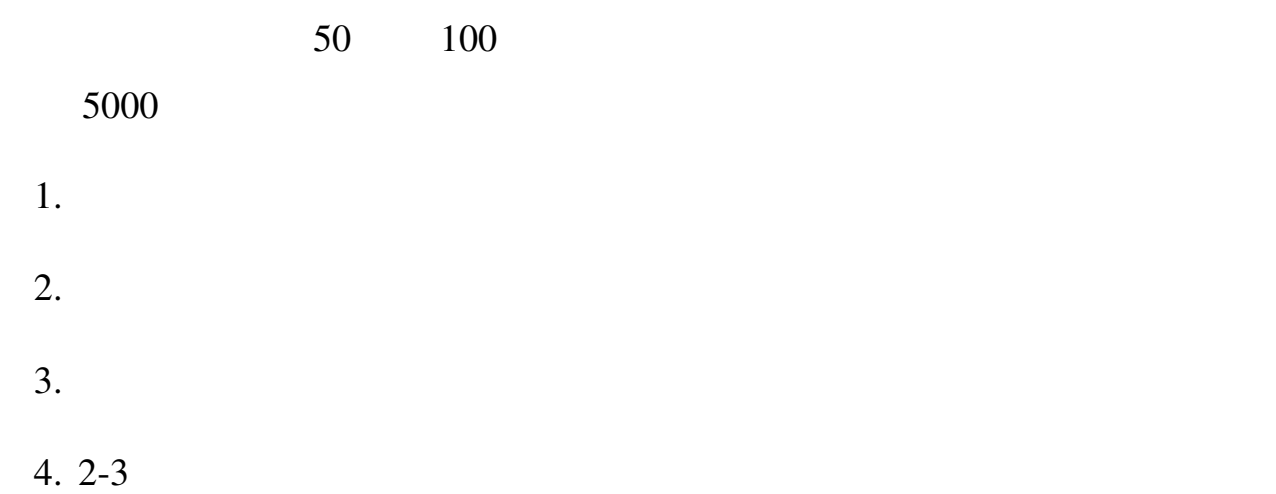

 $GA$ 

A 10|10|110|010→10|00|110|101 B 01|00|110|101→01|10|110|010

 $2$ 

A 1010110|**010→1**010110|**101** B 0100110|101→0100110|010

 $2$ 

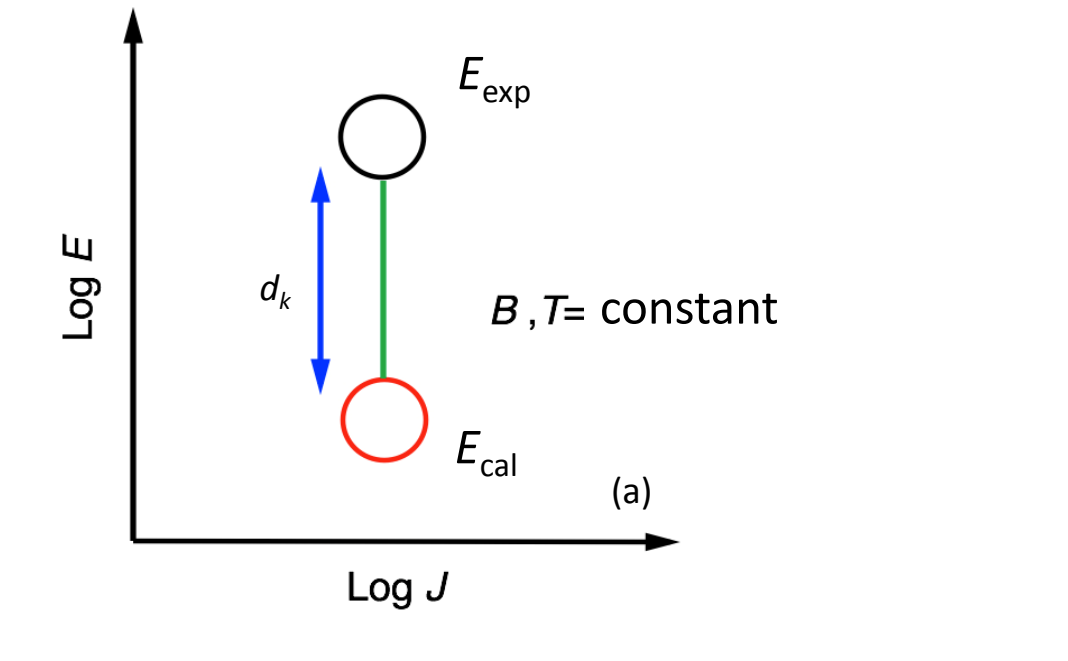

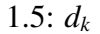

1.5:  $d_k$   $J$   $E_{\text{exp}}$   $E_{\text{cal}}$ 

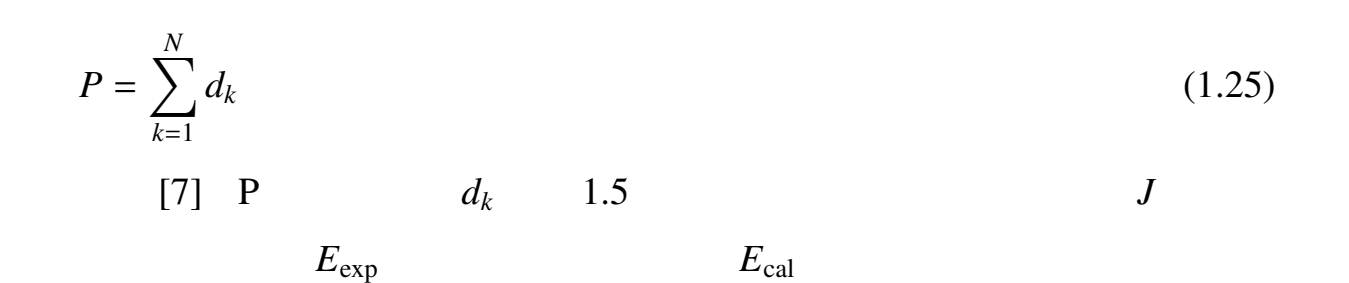

 $1.7.1$  GA

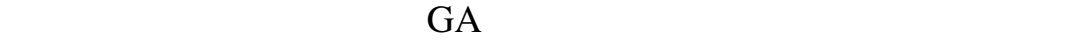

 $(BLX-\alpha)$  (UNDX)

 $(SPX)$ 

 $(SPX)$  [3]

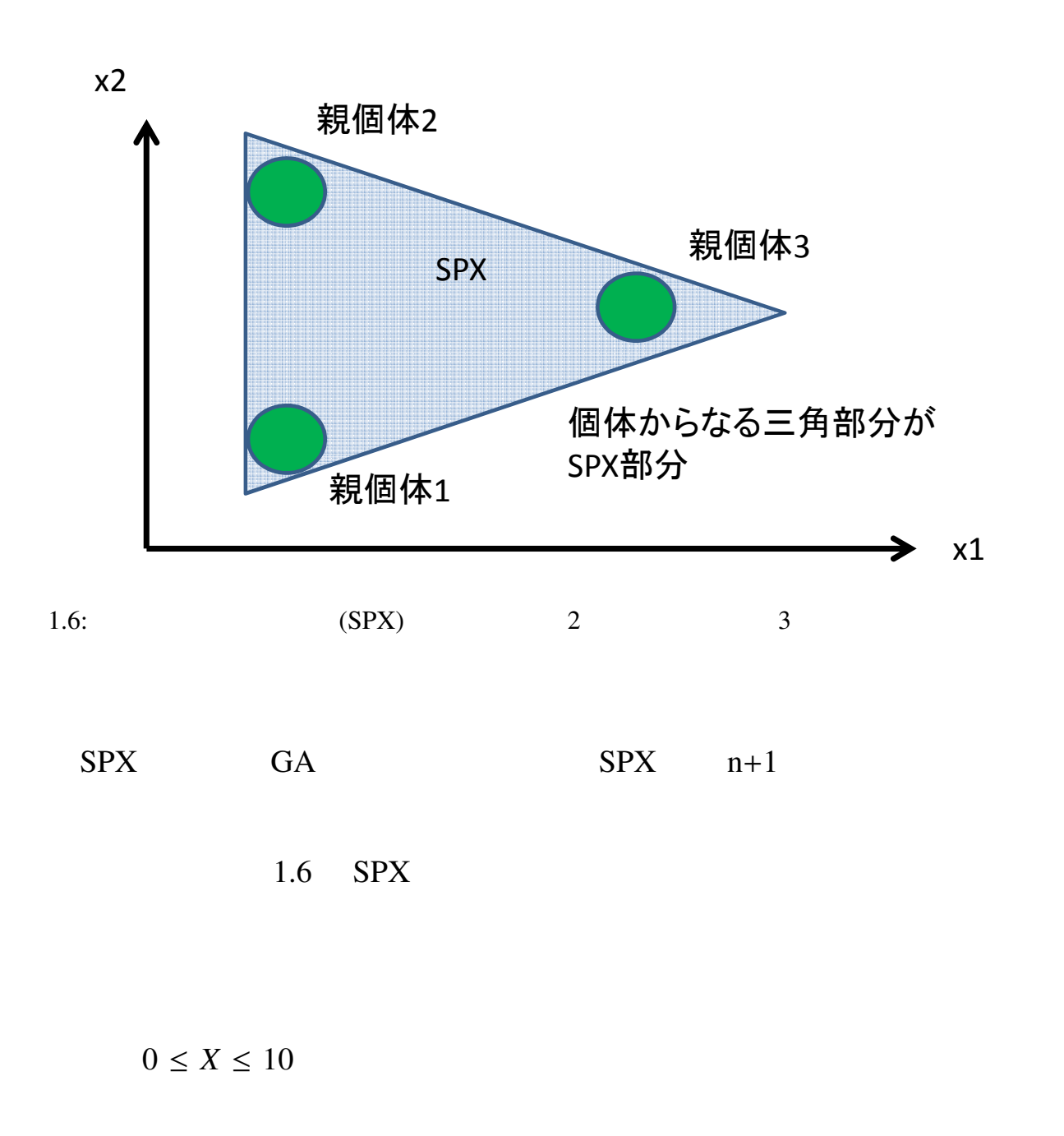

$$
0 \qquad \qquad 10
$$

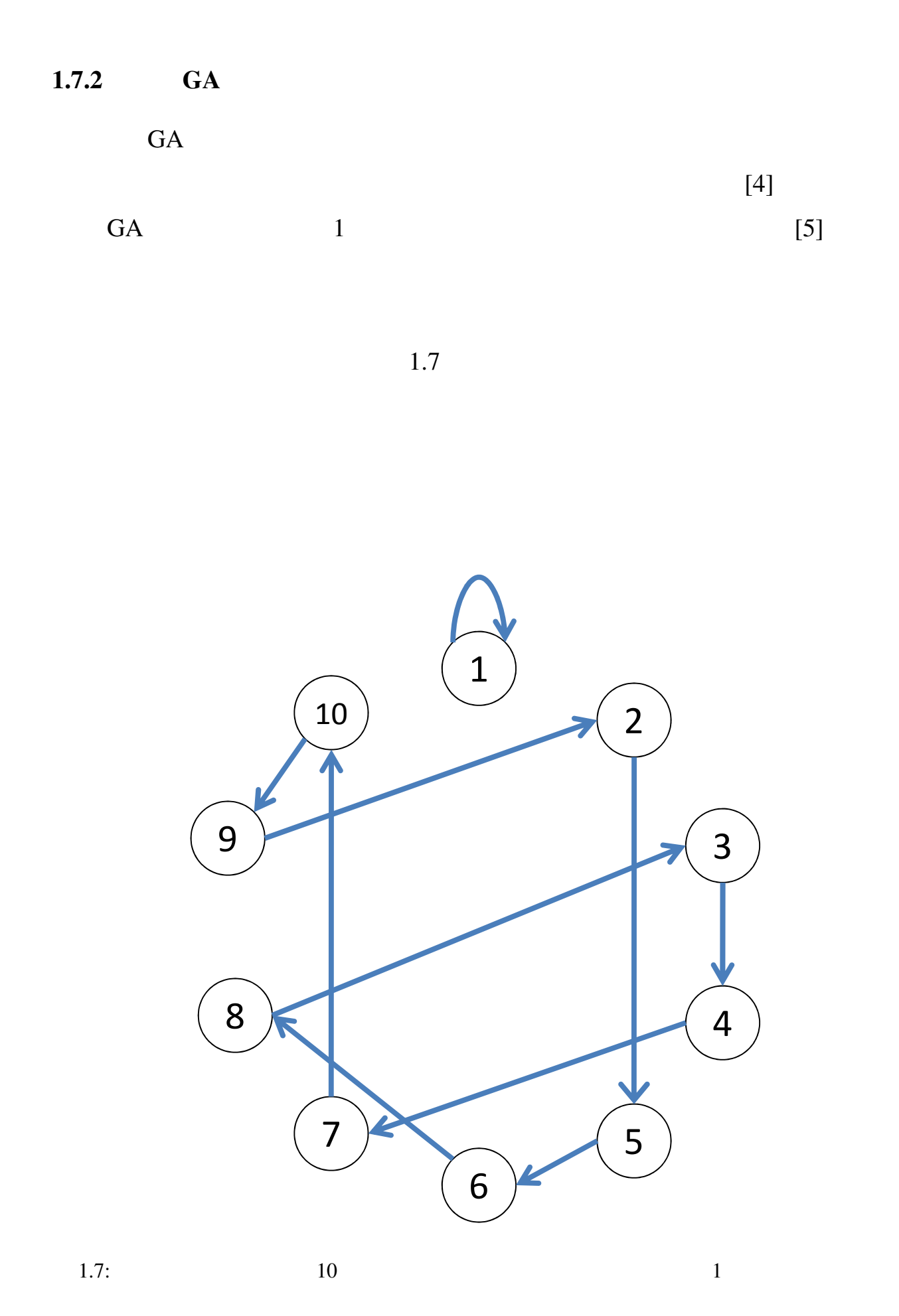

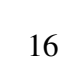

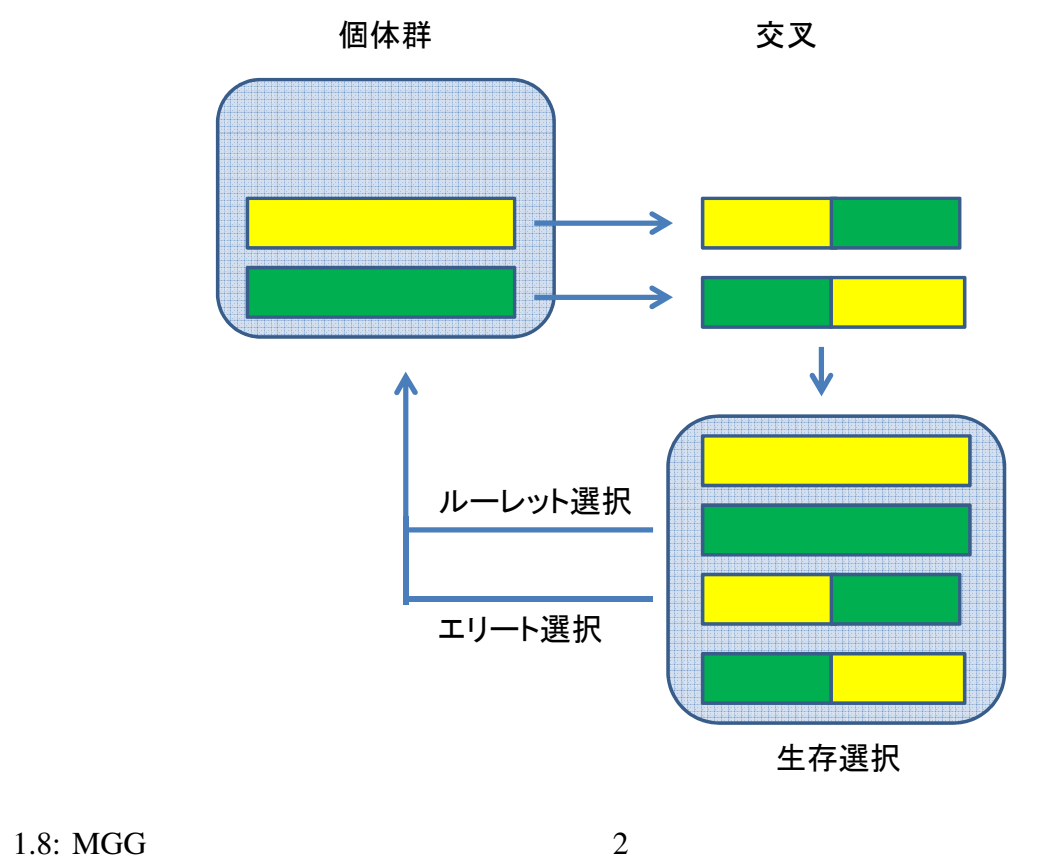

 $1.7.3$ 

SimpleGA

| GA | Minimal Generation Gap MGG | SimpleGA |
|----|----------------------------|----------|
|    |                            |          |
| GА | MGG[6]                     |          |

 $\overline{a}$ 

 $1.8$ 

 $GA$ 

 $MGG$ 

 $1$ 

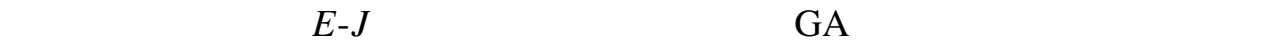

 $2.2$ 

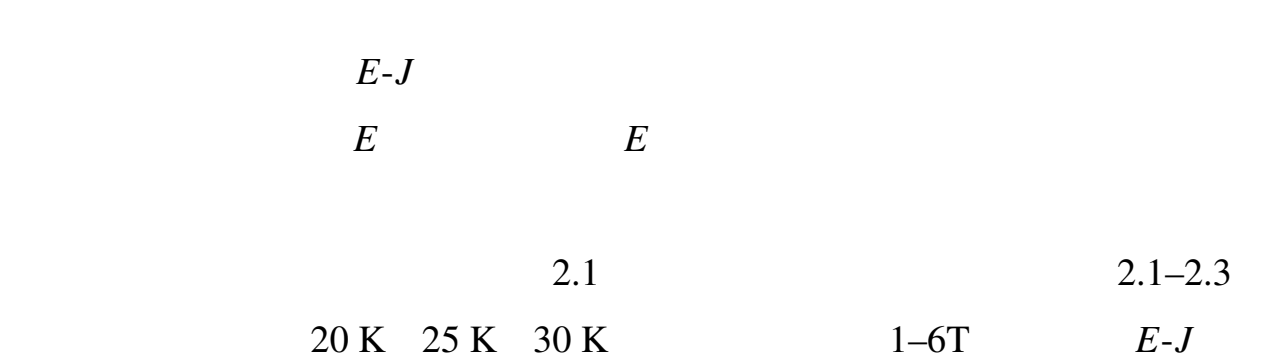

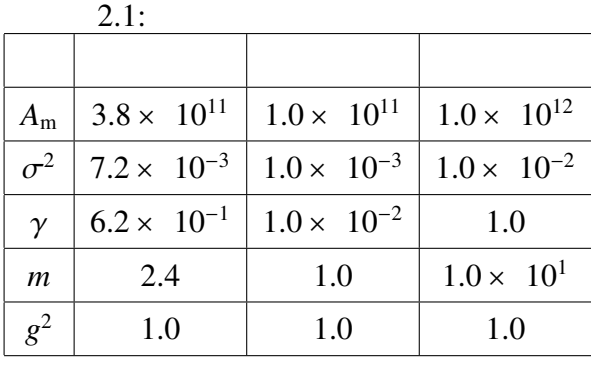

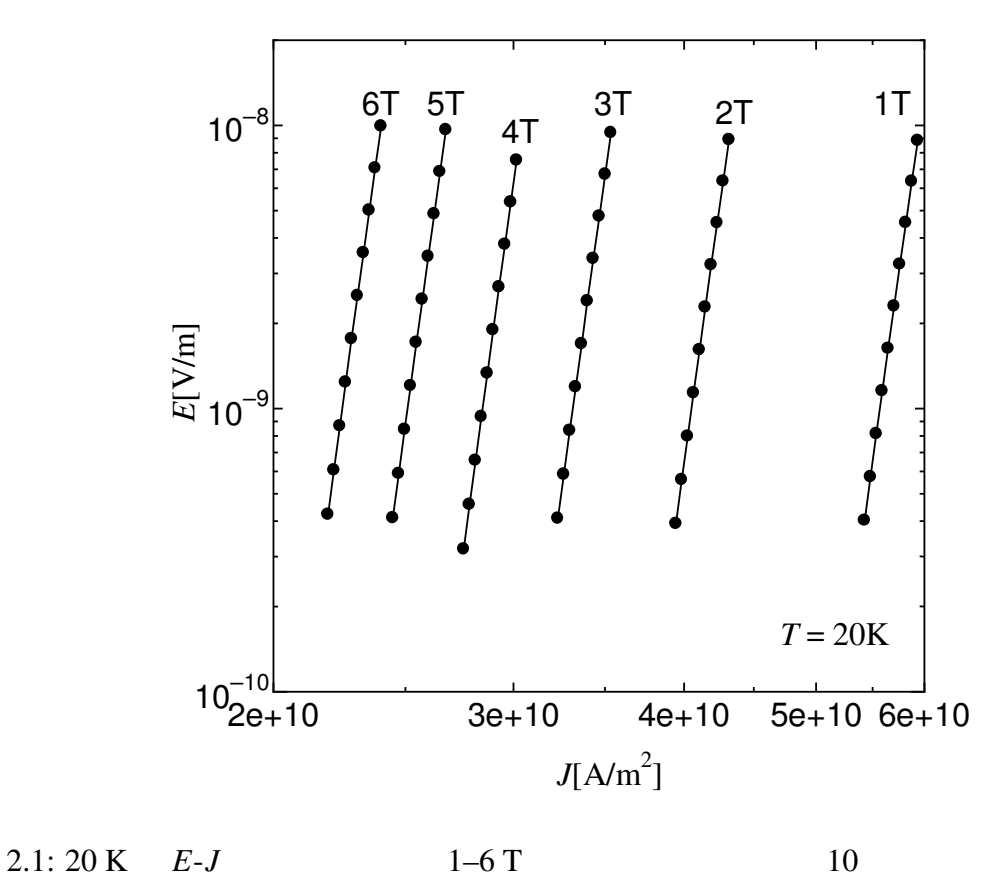

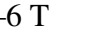

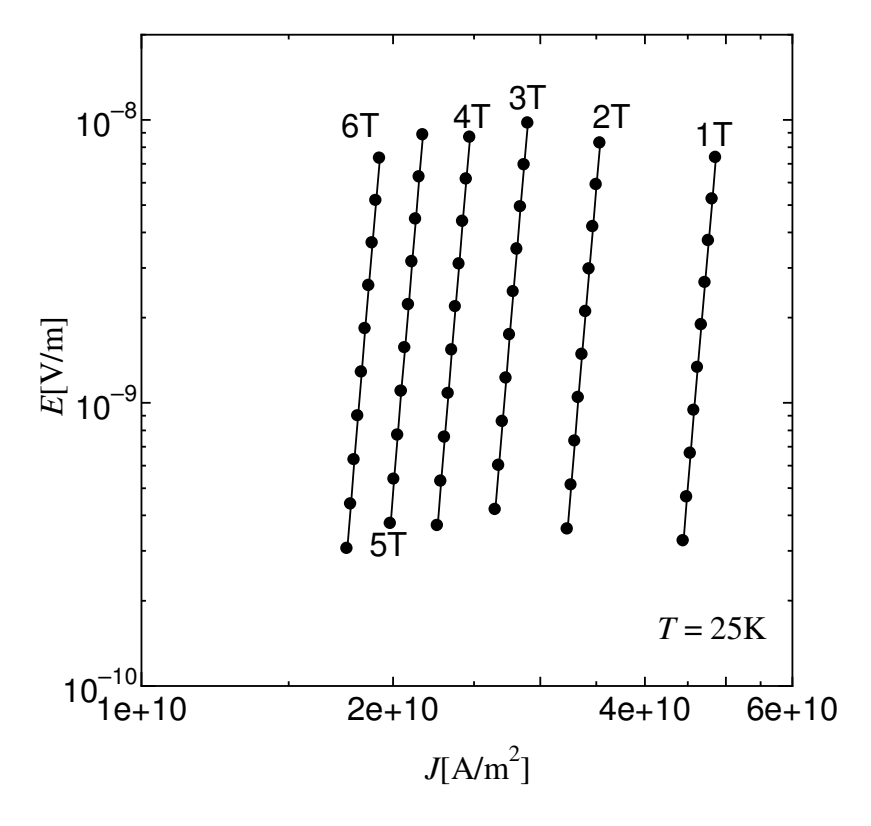

2.2: 25 K *E-J*  $1-6$  T  $10$ 

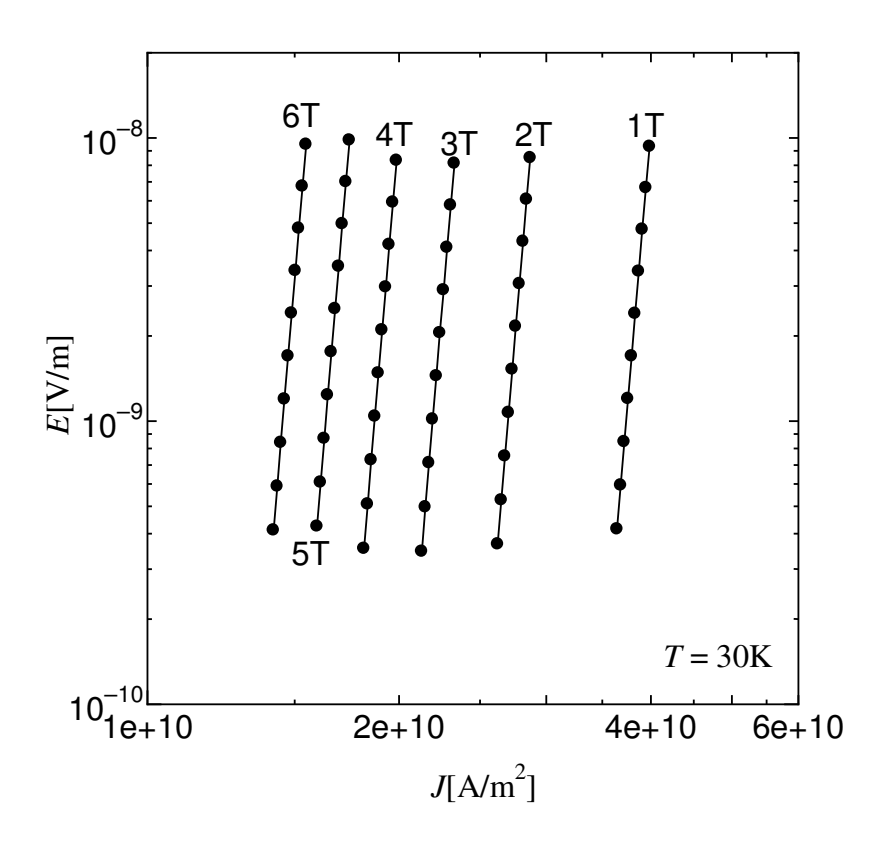

2.3:  $30 \text{ K}$  *E-J*  $1-6 \text{ T}$   $10$ 

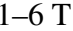

# 3.1 GA

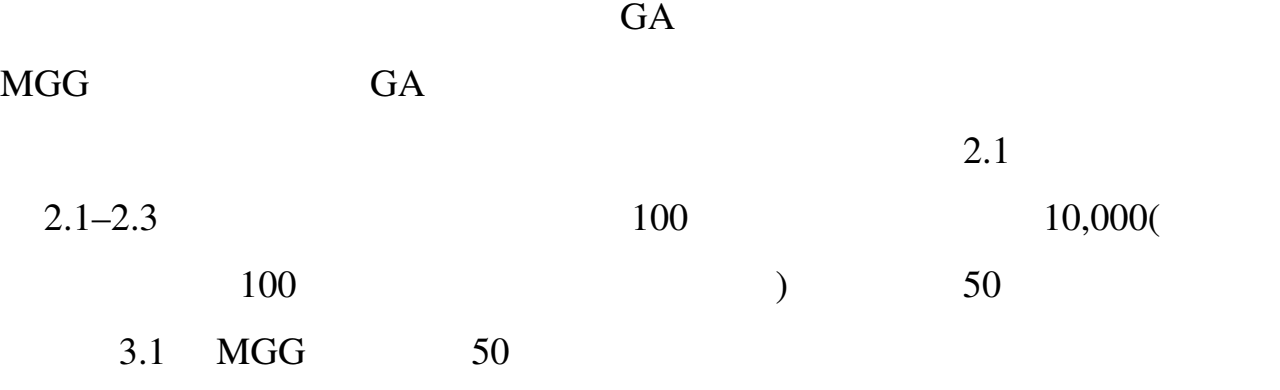

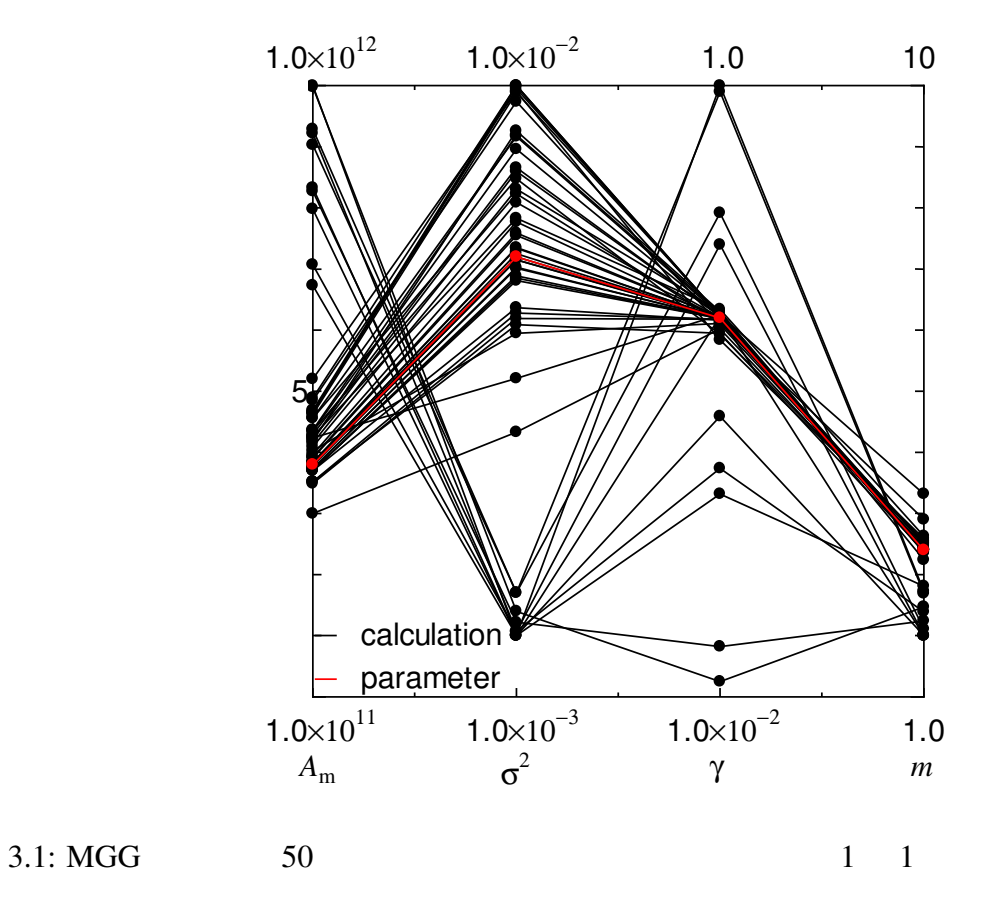

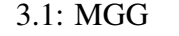

22

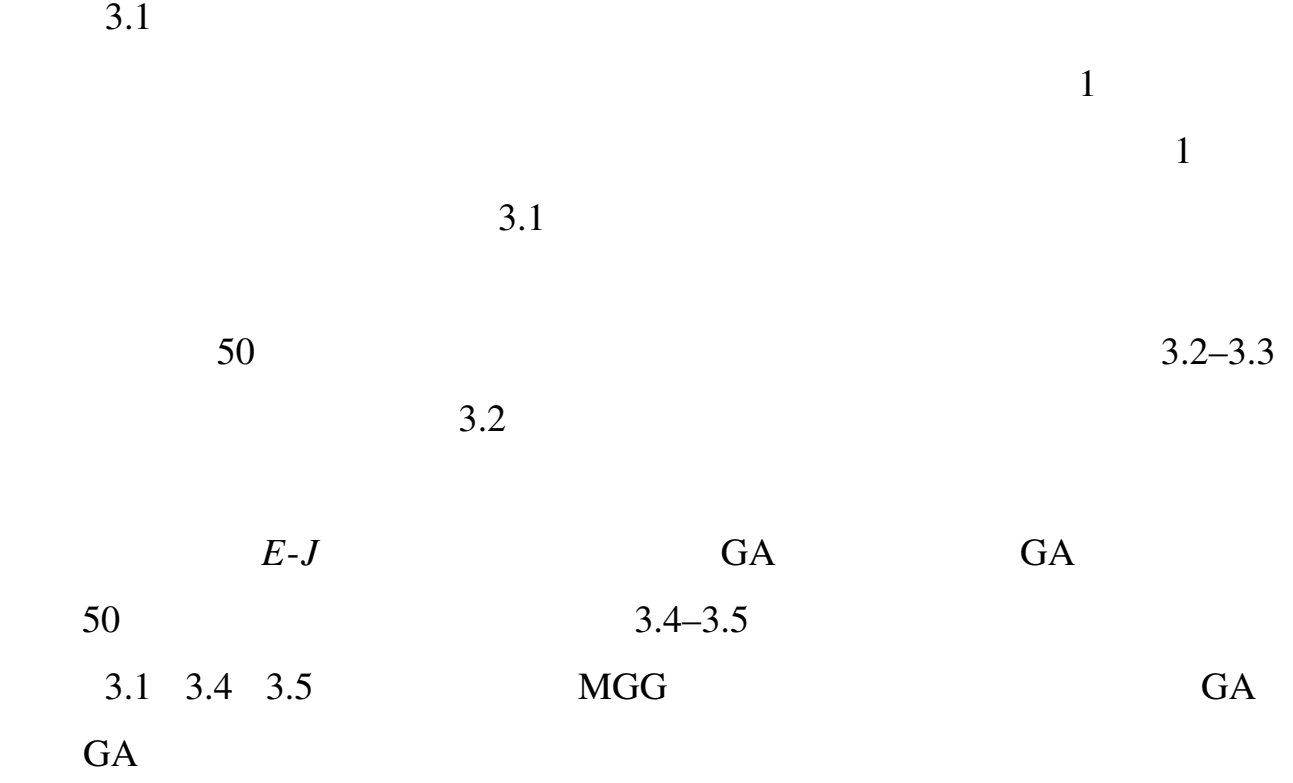

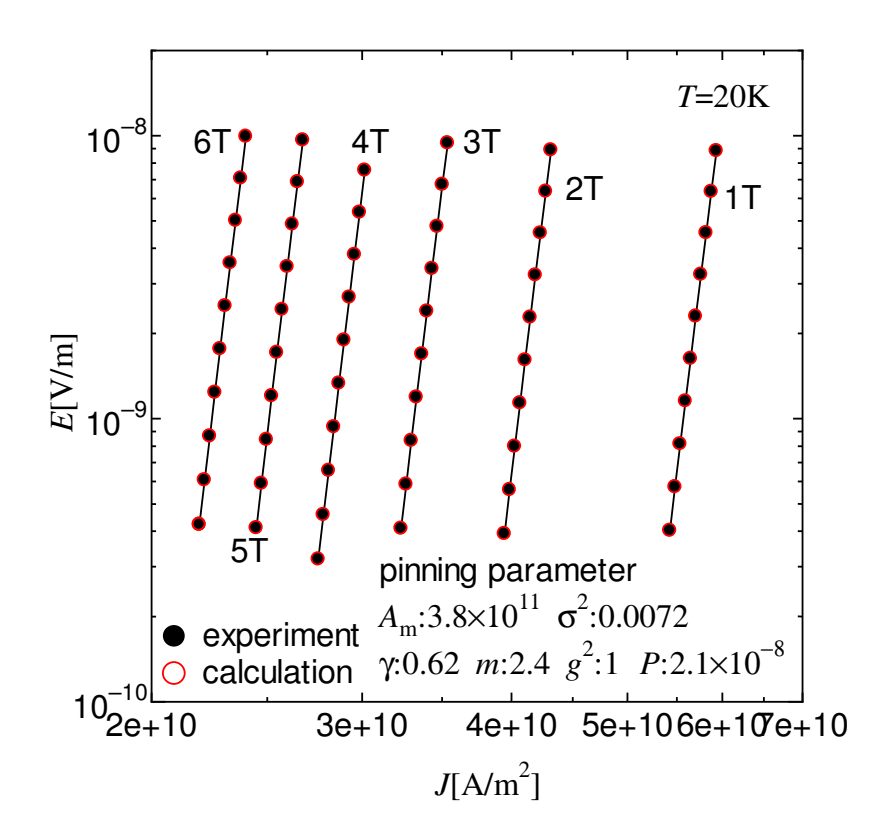

 $3.2: \text{MGG}$ 

 $\overline{c}$ 

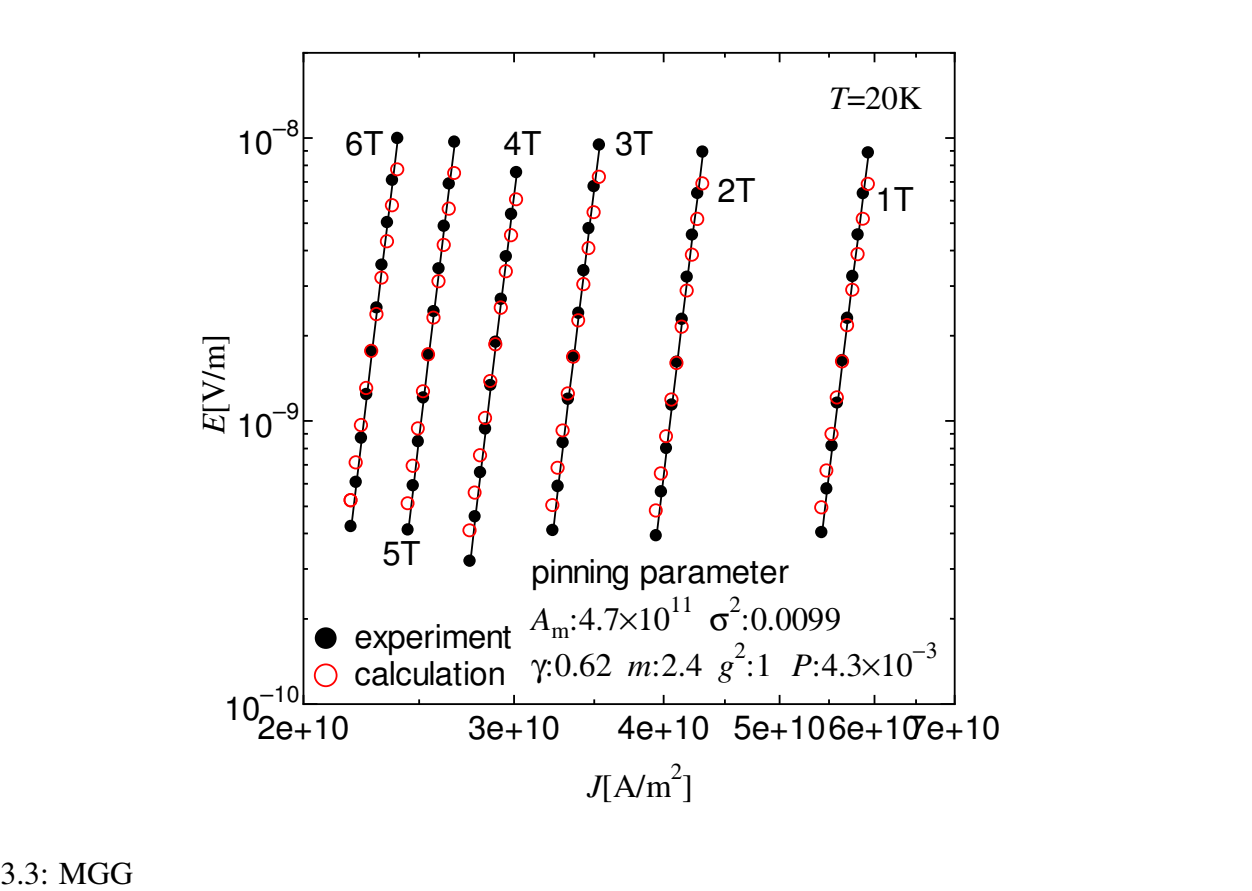

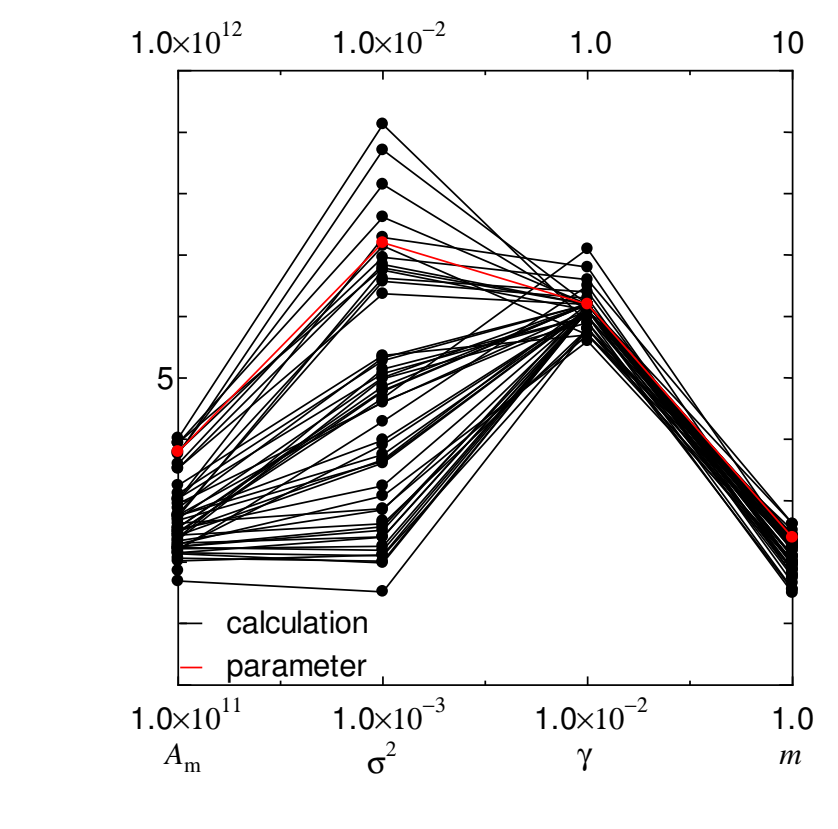

 $3.4:$  GA  $50$   $1$  1

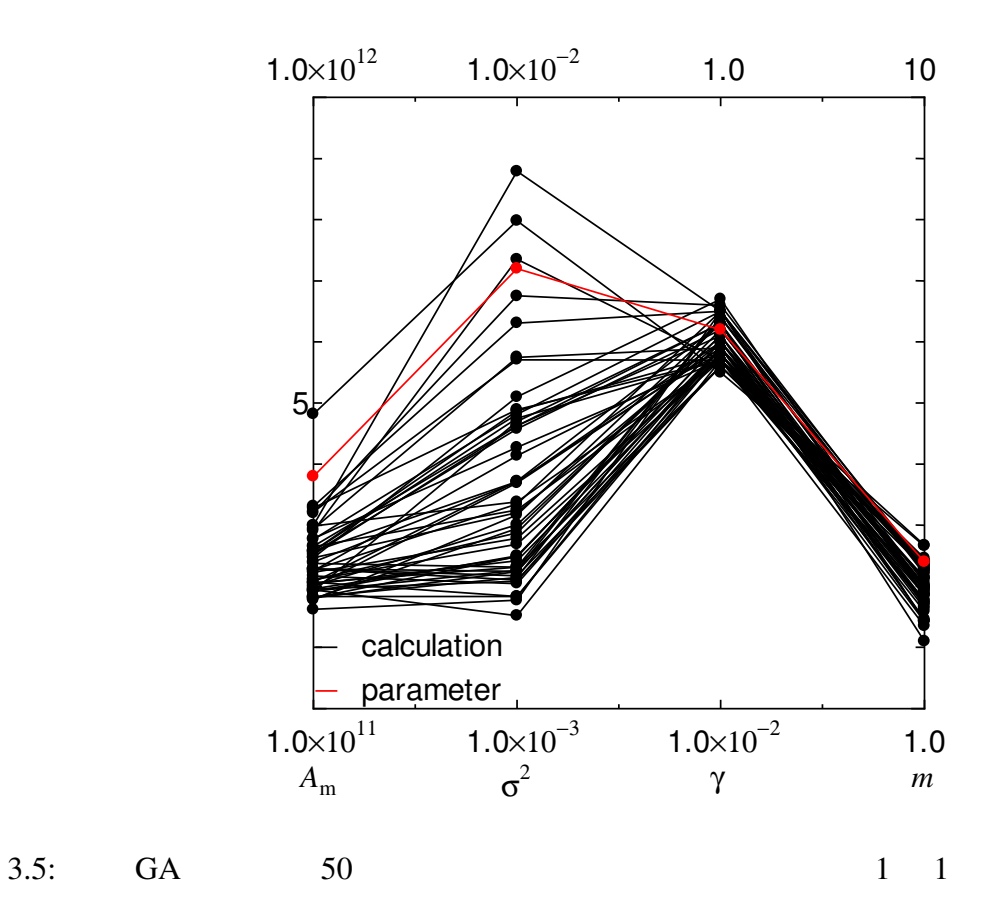

25

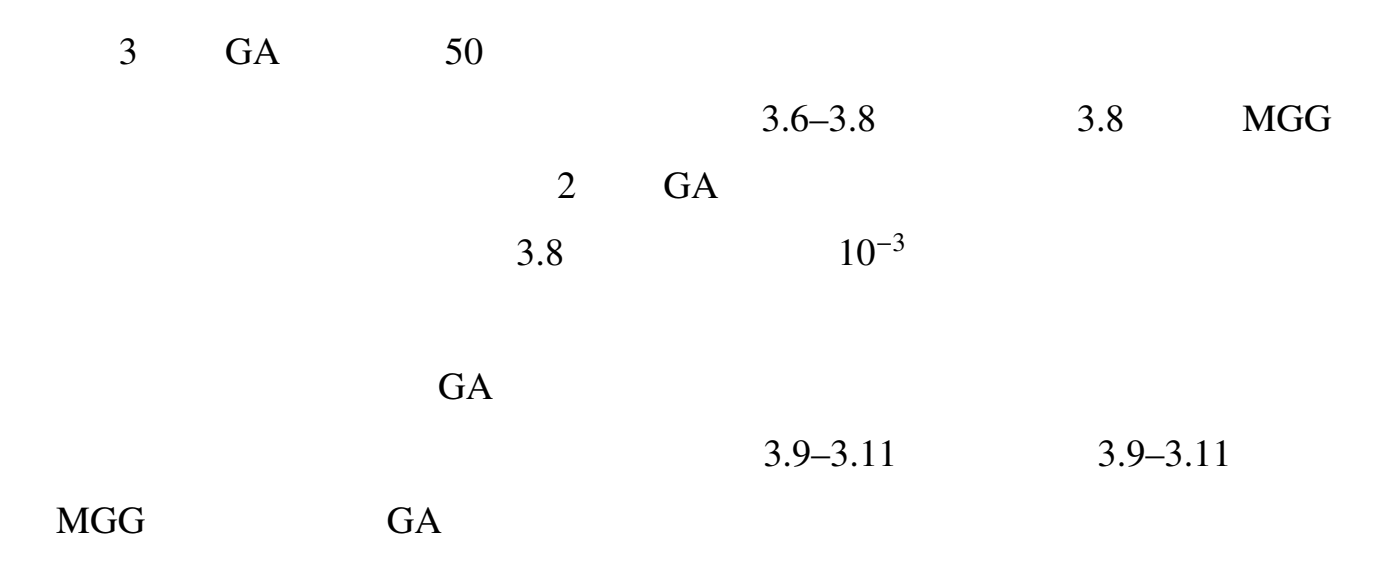

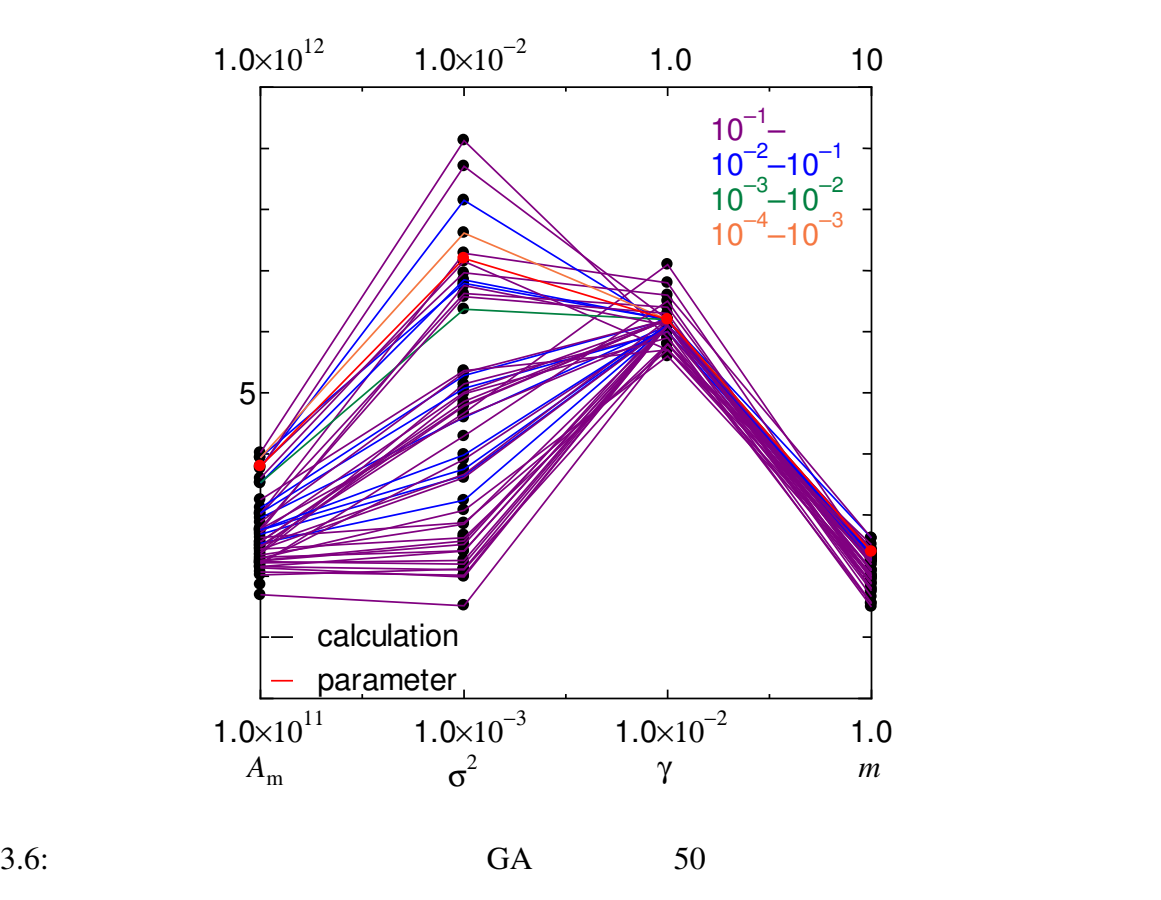

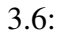

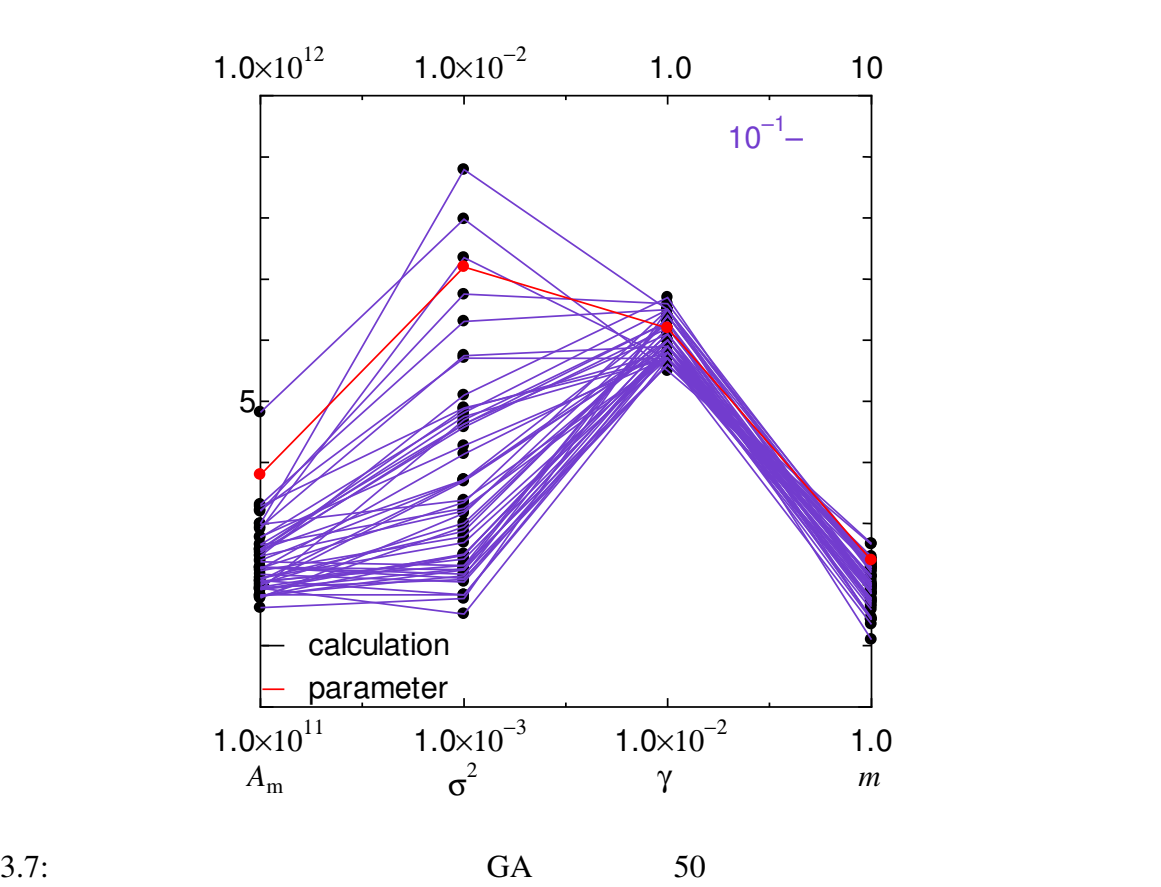

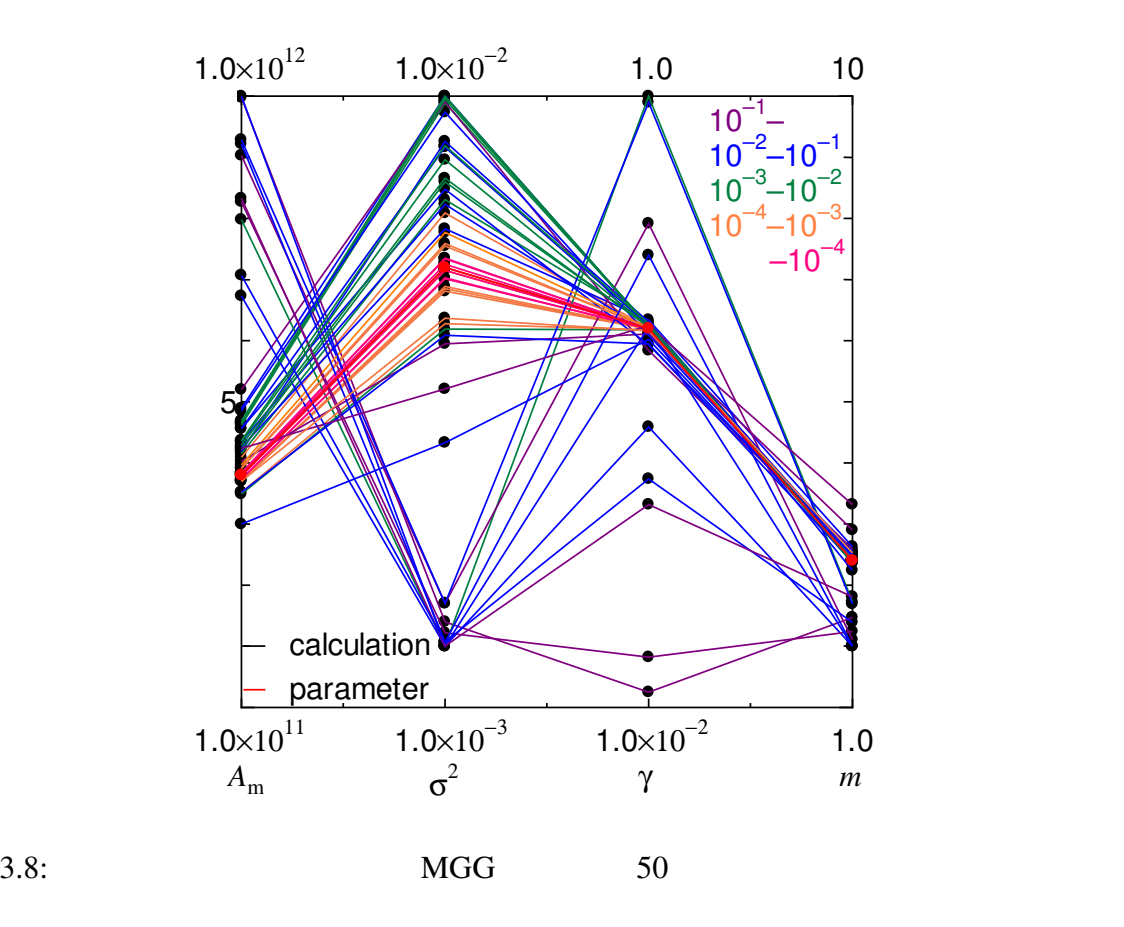

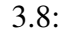

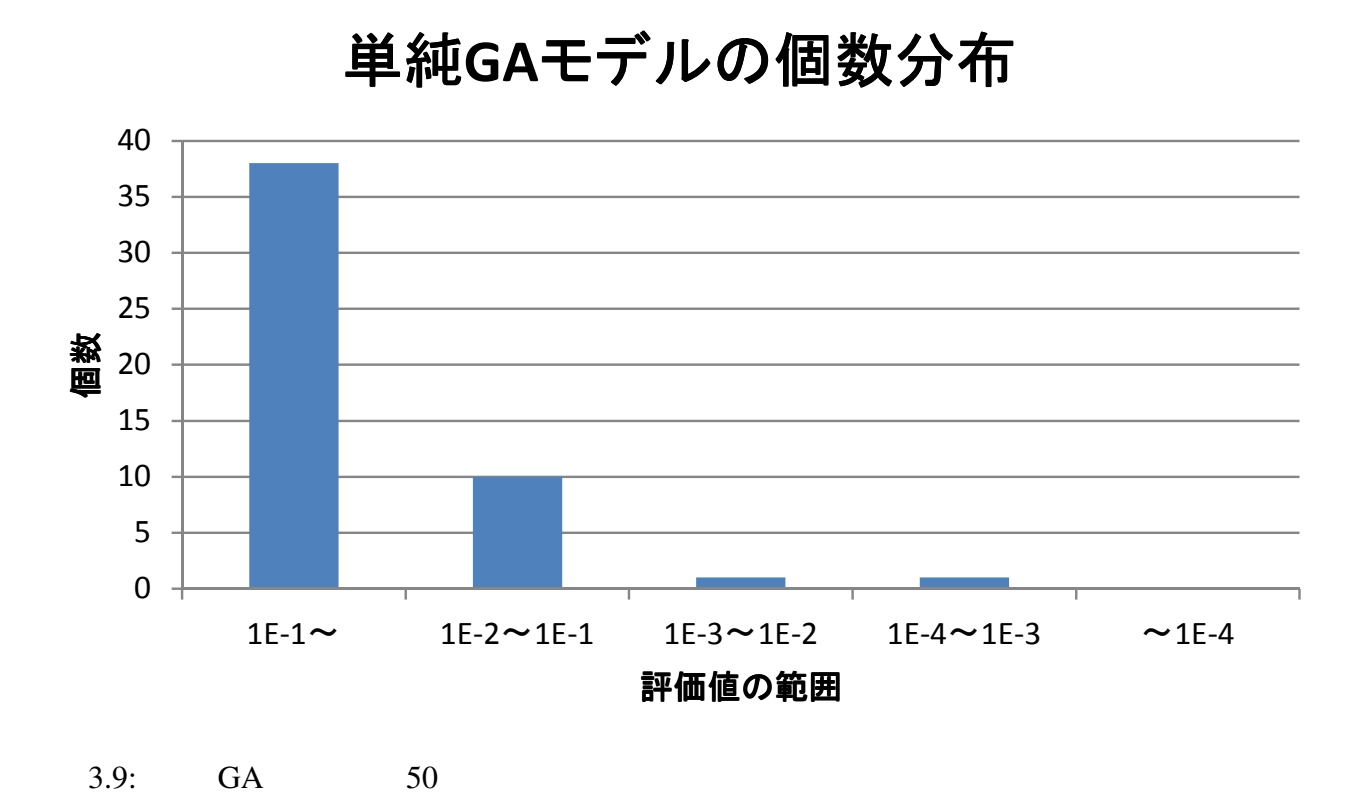

# 分散**GA**モデルの個数分布

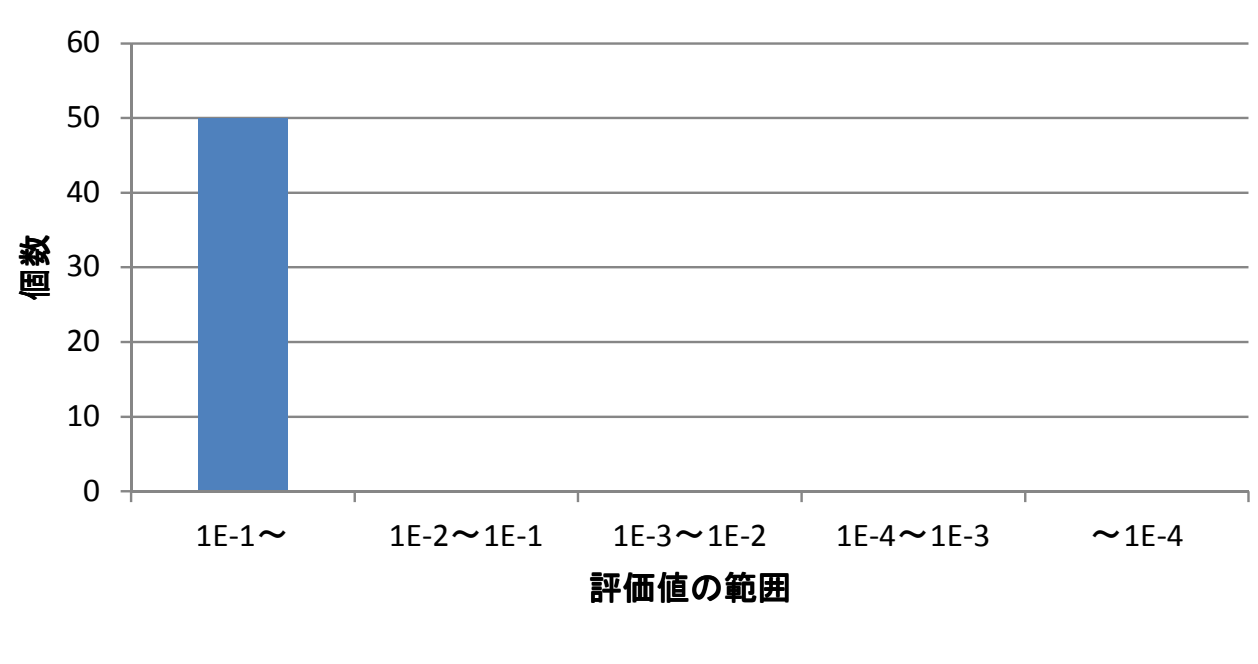

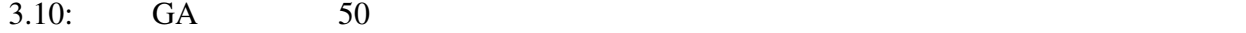

**MGG**の個数分布

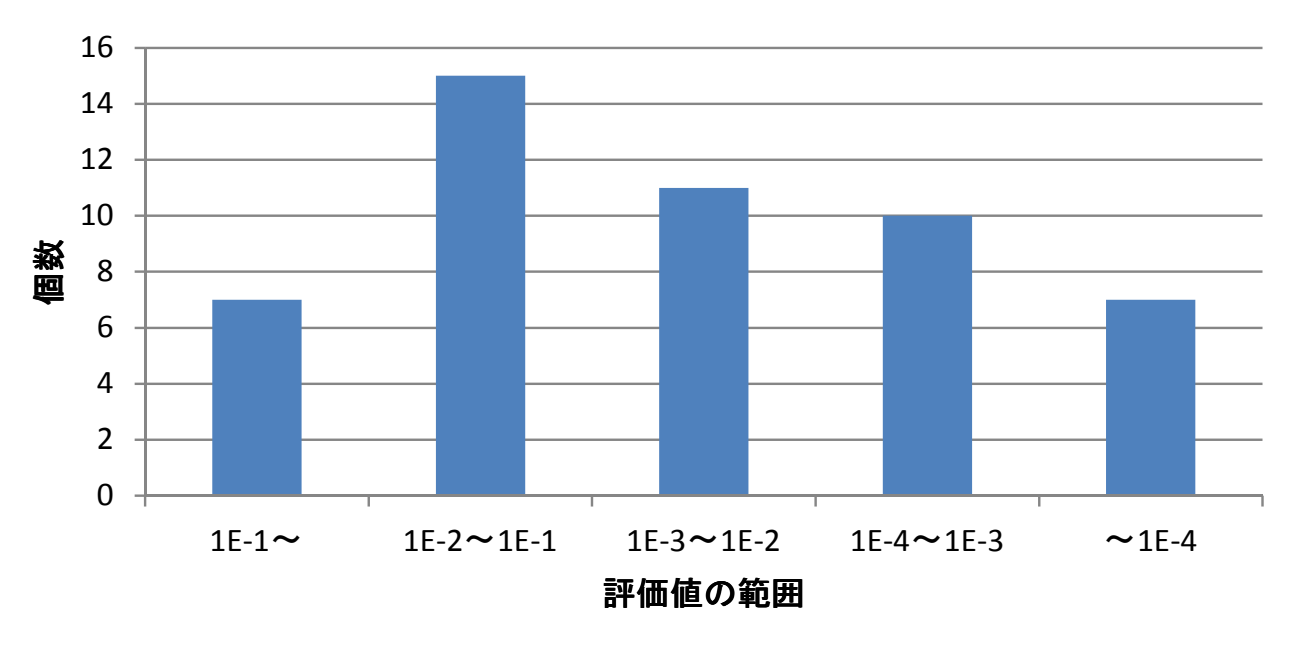

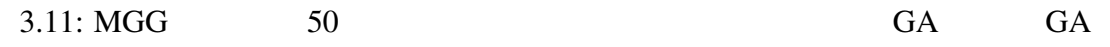

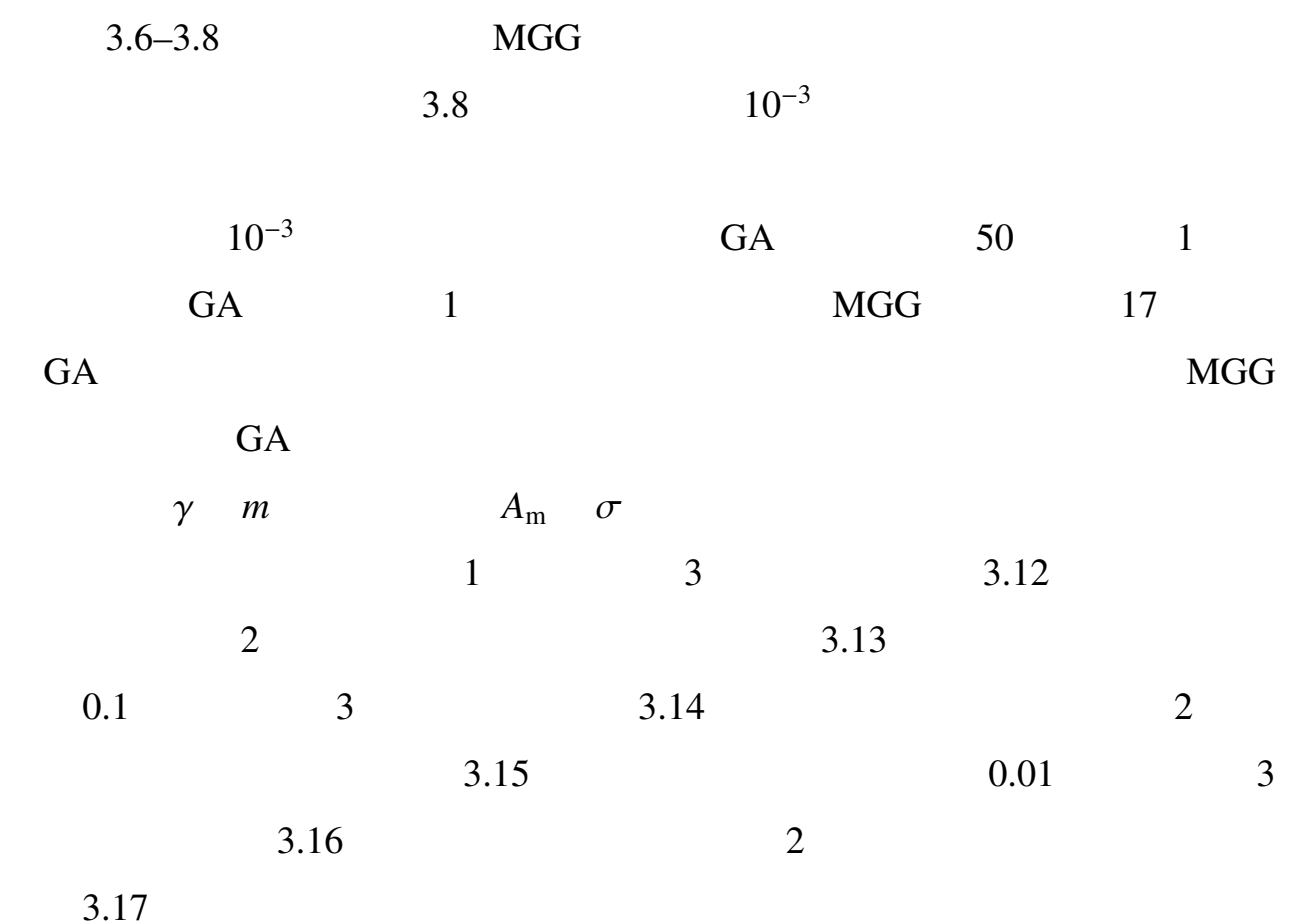

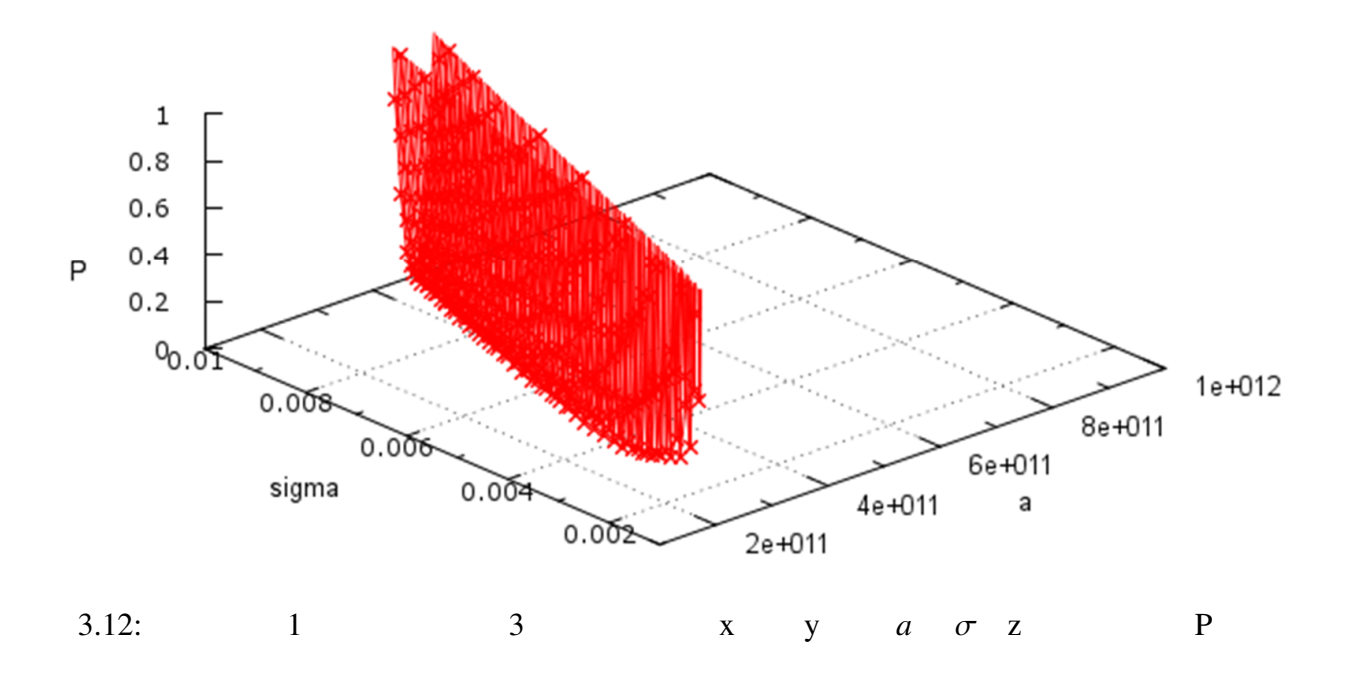

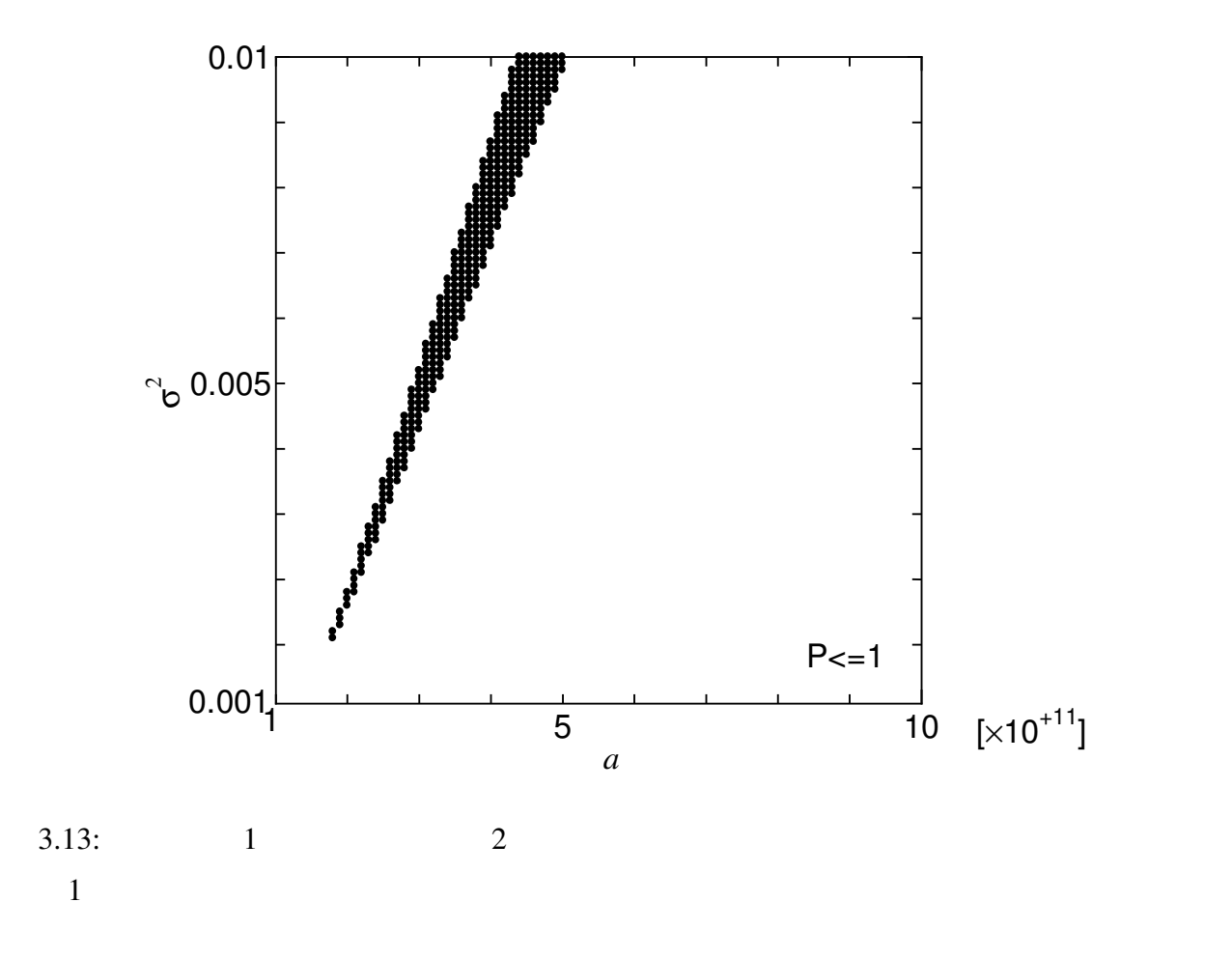

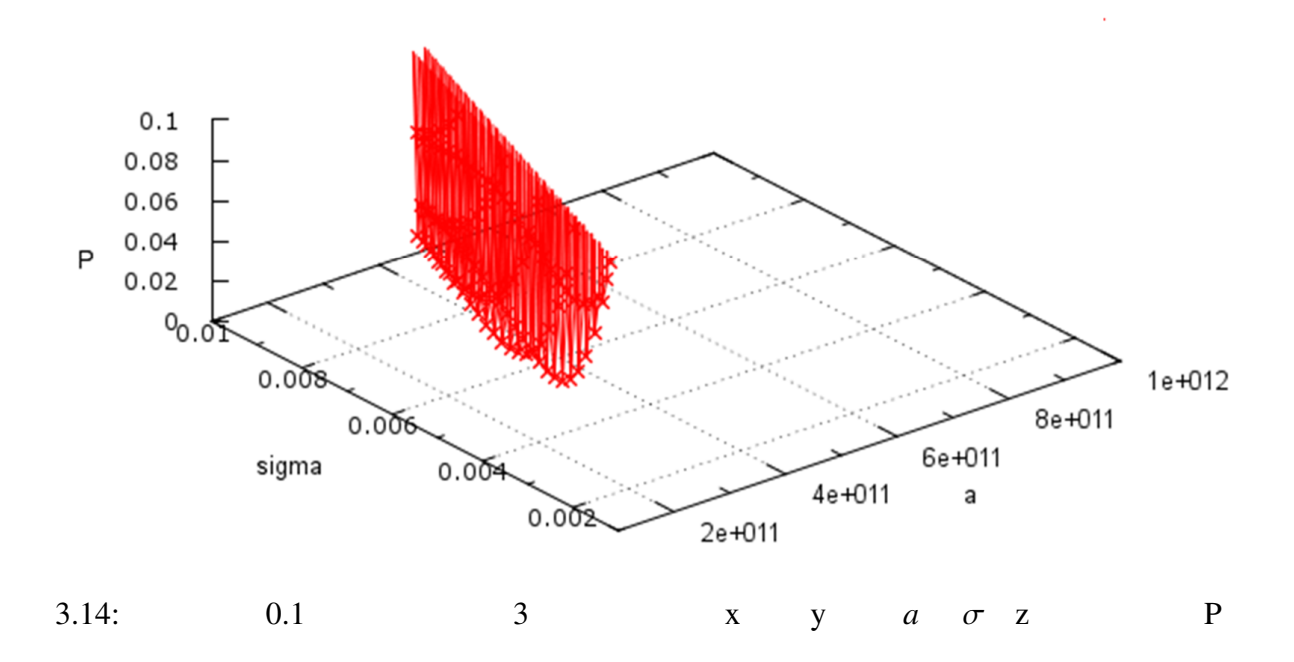

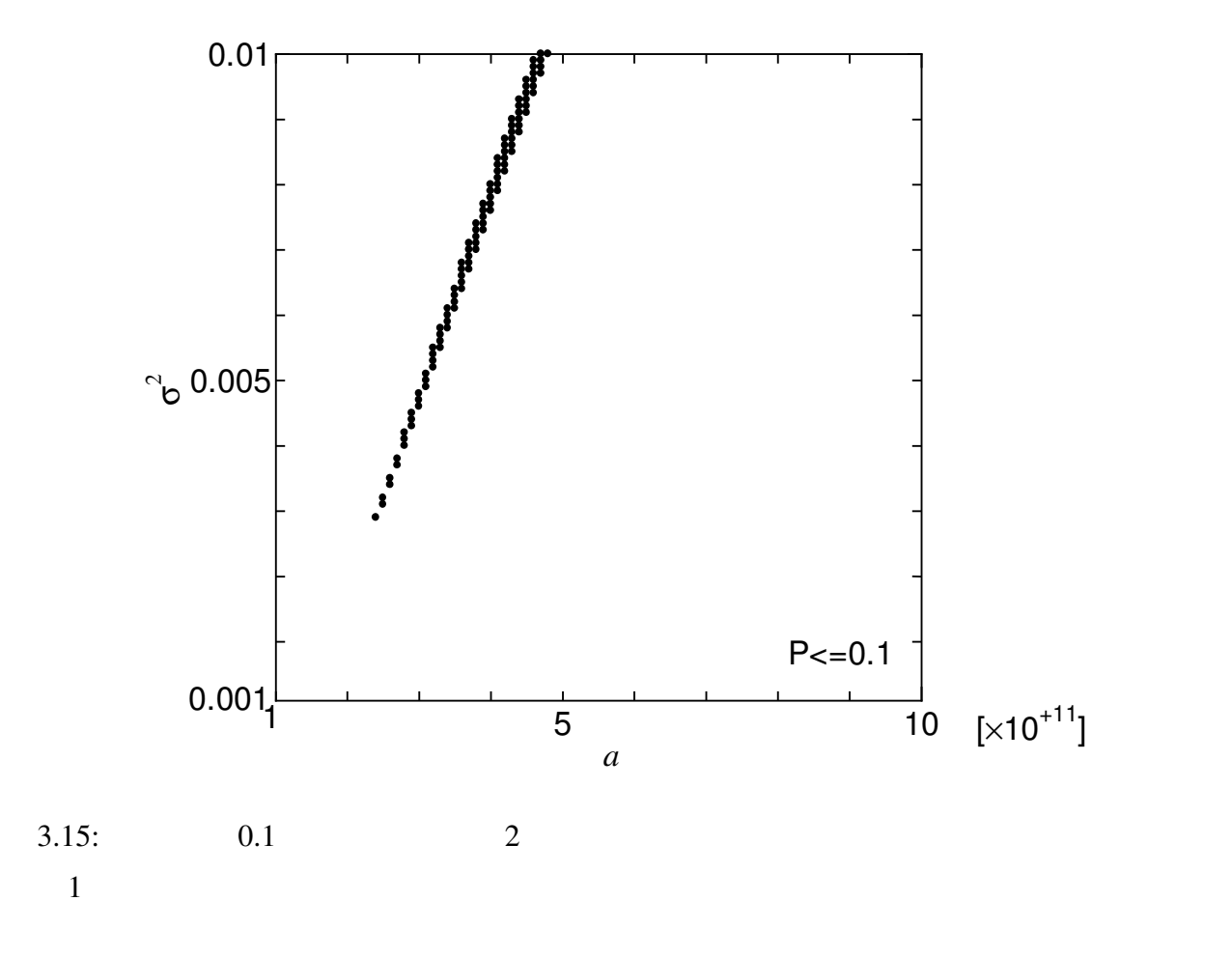

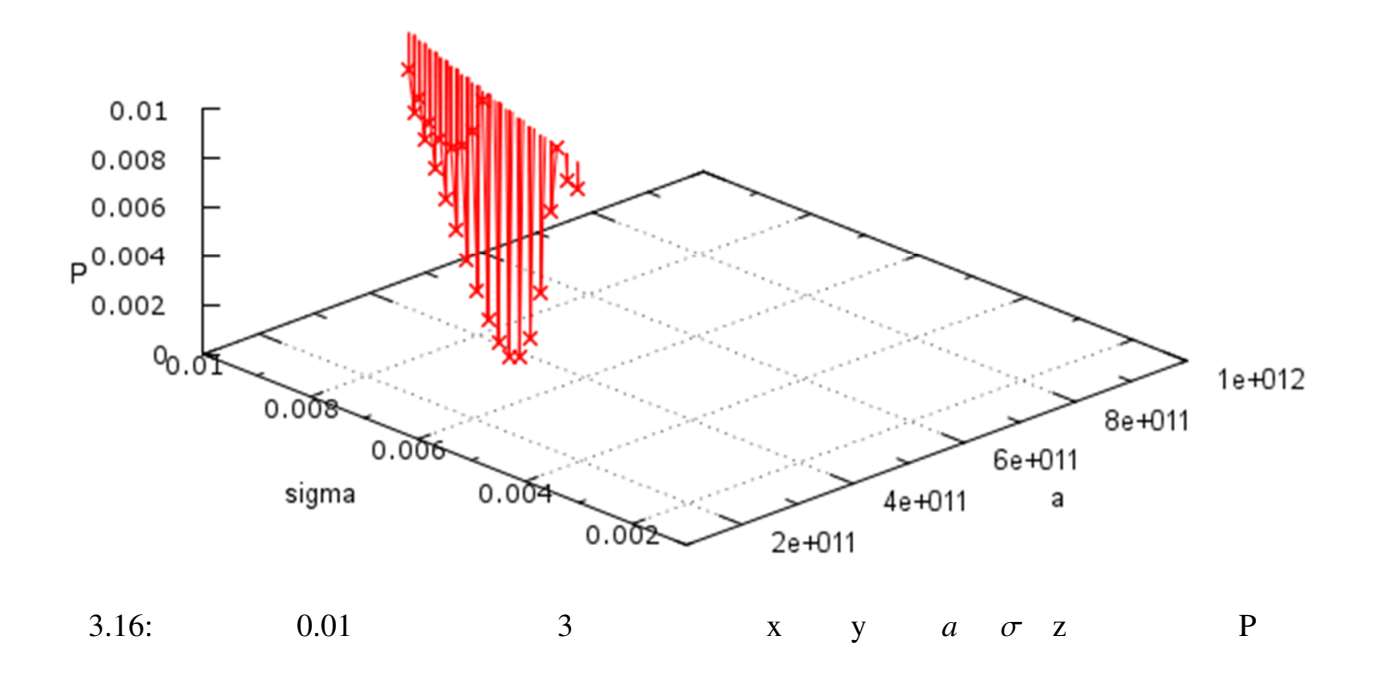

![](_page_34_Figure_1.jpeg)

![](_page_35_Figure_0.jpeg)

![](_page_35_Picture_216.jpeg)

![](_page_36_Picture_158.jpeg)

![](_page_36_Figure_1.jpeg)

 $3.19: 200 \text{ MGG}$ 

 $a \quad σ$ 

![](_page_37_Figure_0.jpeg)

![](_page_37_Figure_1.jpeg)

![](_page_37_Figure_2.jpeg)

 $3.3.1$ 

 $10$ 

#### YGdBCO

![](_page_38_Figure_4.jpeg)

![](_page_38_Figure_5.jpeg)

![](_page_38_Figure_6.jpeg)

![](_page_38_Figure_7.jpeg)

![](_page_39_Figure_0.jpeg)

![](_page_39_Figure_3.jpeg)

![](_page_39_Picture_200.jpeg)

![](_page_40_Picture_54.jpeg)

で評価値の良い結果が得られるこの GA のプログラムは非常に有効だと考

4章 結論

![](_page_41_Picture_73.jpeg)

 $3.8$ 

 $10,000$  1

 $3.18$ 

 $50$ 

 $GA$  $G$ A  $\qquad$ 

- [1] Matsushita T. Flux Pinning in Superconductors. Springer, Berlin 2006; p. 333.
- [2] Holland JH. Adaptation in natural and artificial systems. Ann Arbor, MI: University of Michigan Press 1975.

![](_page_43_Figure_2.jpeg)